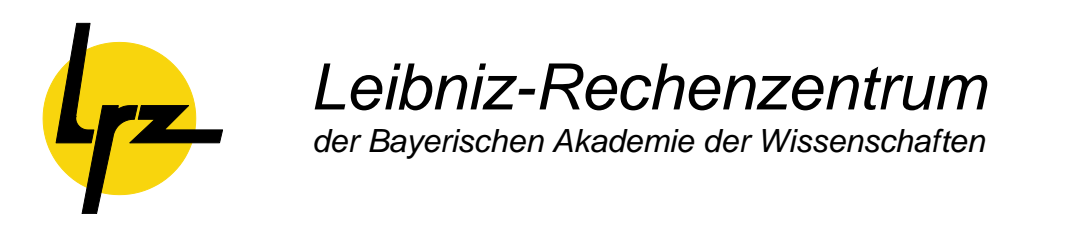

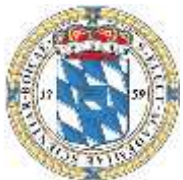

# <span id="page-0-1"></span><span id="page-0-0"></span>**Decision Criteria and Benchmark Description**

**for the Acquisition of the European High Performance Computer SuperMUC at LRZ**

(23. September 2010)

Direktorium: Prof. Dr. A. Bode (Vorsitzender) Prof. Dr. H.-J. Bungartz Prof. Dr. H.-G. Hegering Prof. Dr. D. Kranzlmüller

Leibniz-Rechenzentrum Boltzmannstraße 1 85748 Garching

UST-ID-Nr. DE811305931

Telefon: (089) 35831-8000 Telefax: (089) 35831-9700 E-Mail: lrzpost@lrz.de Internet: http://www.lrz.de

**Sep 2010 LRZ-Bericht 2010-03**

Öffentliche Verkehrsmittel: U6: Garching-Forschungszentrum

# **Content**

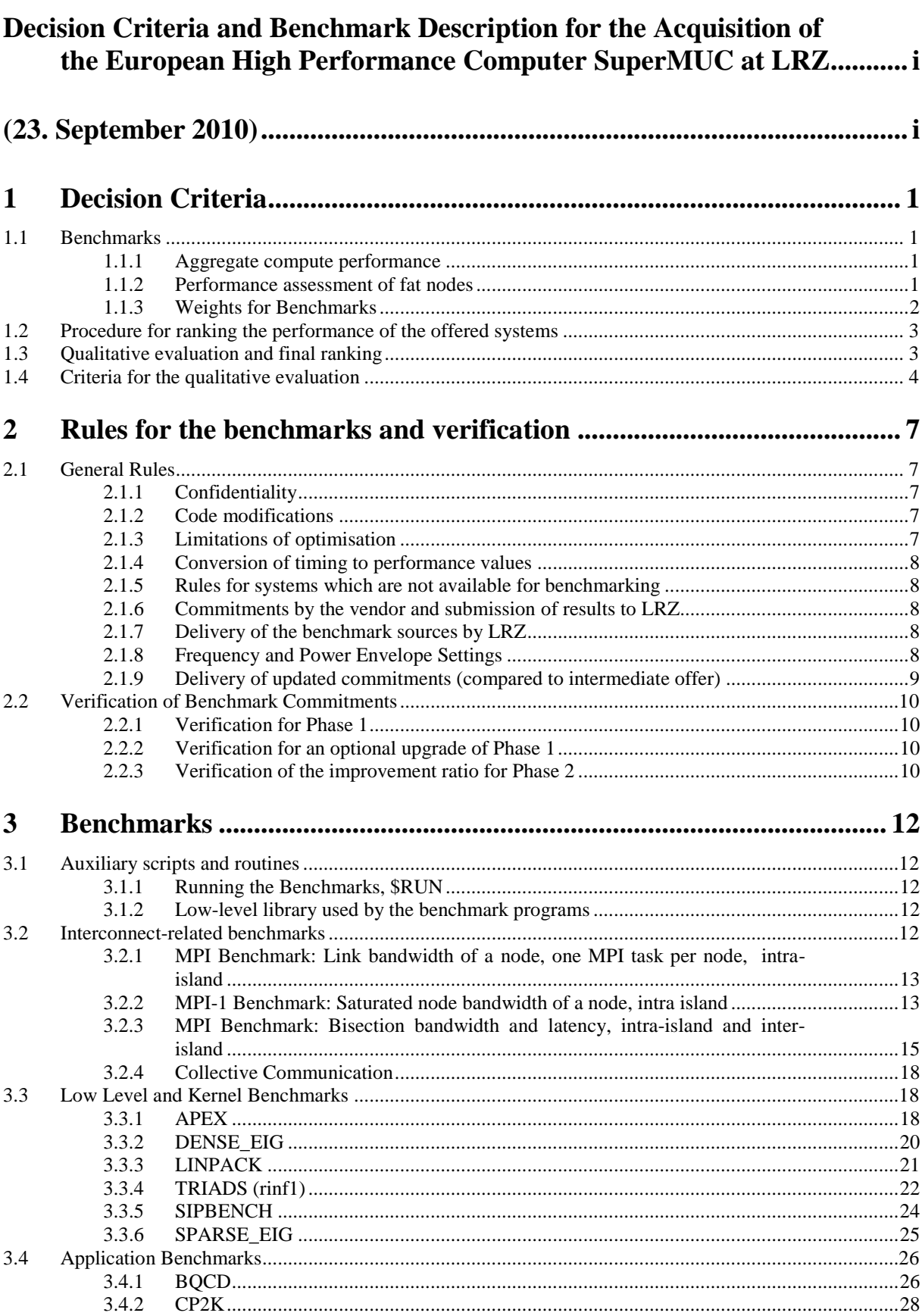

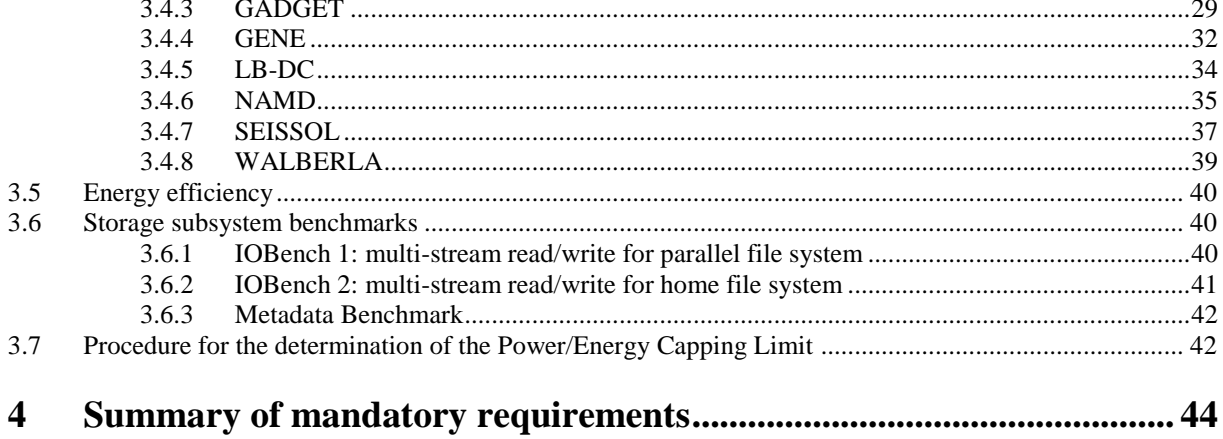

# <span id="page-4-0"></span>**1 Decision Criteria**

Aside from adjustments to enable the **evaluation of qualitative factors**, the decision will be based on the **compute performance offered for a fixed total budget** (which includes investment as well as energy, air conditioning, and maintenance costs). The offered compute performance or ranking number R will be determined as described in chapter [1.2.](#page-6-0) The **benchmark** programs used to measure the compute performance include kernel benchmarks, programs from users of the HLRB II, and programs from the benchmark activities of DEISA and PRACE.

# <span id="page-4-4"></span><span id="page-4-1"></span>**1.1 Benchmarks**

#### <span id="page-4-2"></span>**1.1.1 Aggregate compute performance**

The term *aggregate compute performance* refers to the method to calculate the performance of a **fully loaded system** for any given benchmark. In simplified terms, the method can be described as follows:

The system has to be **loaded with as many as possible identical copies** of a given benchmark. The vendor ascertains the **average compute performance per core**<sup>1</sup> for a given benchmark. LRZ then **multiplies** this per-core performance value with the total number of compute cores, taking a common correction factor for the fat nodes into account (see below). This yields the **aggregate compute** performance of the system.

The rationale behind this is that under certain circumstances (e.g., because of bottlenecks of memory access or of the interconnect) the aggregate performance for running **n** identical copies of a program is not always simply **n** times the performance of a single program run.

It may happen that a number of cores of the system cannot be used by the benchmark configuration. In order to account for these left-out cores in the aggregate performance, the vendor must

- run a version of the program with a smaller problem size on the remaining processors as a dummy program to produce some artificial workload, *and/or*
- run appropriate copies of the benchmark program DENSE\_EIG and/or LINPACK as a dummy program to produce some artificial workload.

The dummy programs are only used to model memory and/or interconnect bottlenecks and do not themselves contribute to the performance calculations.

Nodes or cores purely dedicated for service purposes cannot contribute to the aggregate benchmark performance. The same applies for cores which are not used for computational work, while their attached physical memory is used by other cores running a benchmark program.

For simplicity, the command lines provided for the individual benchmarks indicate the requirement that the system must be filled with identical copies of a benchmark by using the flags "-C ncopies".

#### <span id="page-4-3"></span>**1.1.2 Performance assessment of fat nodes**

 $\overline{a}$ 

For ease of handling of the performance estimates, no separate benchmark results need to be provided for thin and fat nodes. It is assumed that the majority of nodes will be thin nodes. The performance of a fat node will be evaluated to be that of a thin node multiplied with a single correction factor. The ratio of the performance of the fat nodes vs. thin nodes will be obtained solely from the SIPBENCH program.

Let P<sub>sip,fat</sub>, P<sub>sip,thin</sub> and P<sub>i,thin</sub> be the per-core performance of SIPBENCH and benchmark i respectively, and n<sub>fat</sub> and  $n_{\text{thin}}$  be the **number of cores** of the fat and thin nodes, respectively. The performance for benchmark i is then evaluated as:

<sup>&</sup>lt;sup>1</sup> In practice, it may be sufficient to evaluate only the performance of one of the simultaneously running applications e.g., if the wallclock timings of all copies are approximately equal, to take the longest running one.

$$
P_i = P_{i.thin}n_{thin} + P_{i.thin} \frac{P_{sip, fat}}{P_{sip, thin}} n_{fat} = P_{i.thin}n_{thin} (1 + \frac{P_{sip, fat}n_{fat}}{P_{sip, thin}n_{thin}}) = P_{i.thin}n_{thin}r_{in}
$$

Thus, a common correction factor r will be applied to all compute-related benchmarks and the benchmark efforts can be focused on the thin nodes.

The common correction factor must be specified in the benchmark section and will be verified by LRZ.

The LINPACK benchmark for the complete system is the only exception from this rule; there the committed performance for the complete system will be measured directly.

## <span id="page-5-0"></span>**1.1.3 Weights for Benchmarks**

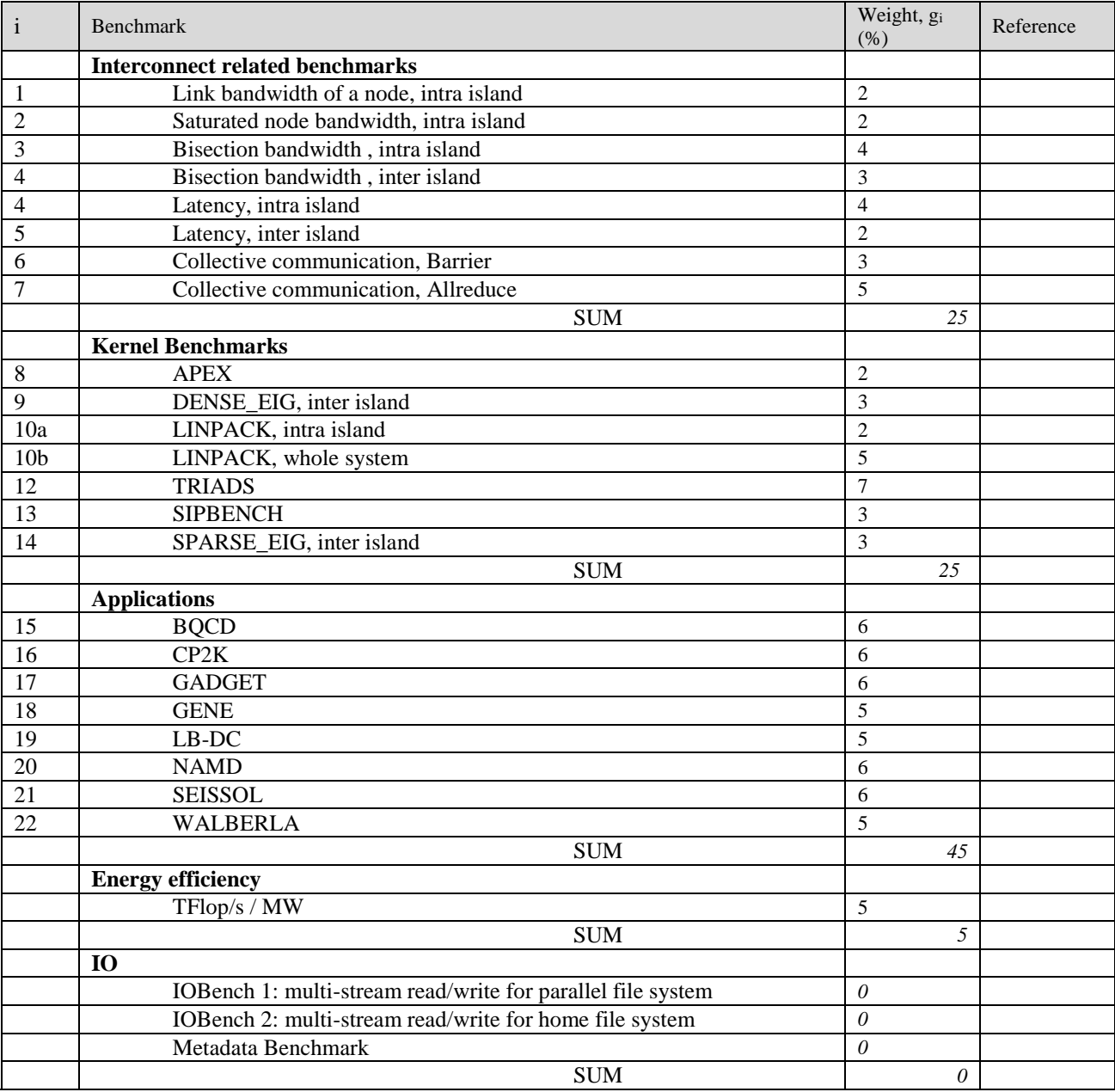

I/O benchmarks will be only used to verify the requirements described in section [3.6.](#page-43-1)

# <span id="page-6-0"></span>**1.2 Procedure for ranking the performance of the offered systems**

The procedure aims at ranking the offered systems according to their aggregate compute performance and evaluating their relative compute performance when compared with each other. The following evaluation scheme ensures this:

To normalize the different characteristics of the individual benchmarks, the value Vi for **aggregate compute performance** for each individual benchmark  $(P_i)$  is defined as the ratio with respect to the best-performing one  $(P_i)_{best}$ among all offers.

If performance data (like GFlop/s, GByte/s, 1/s) are compared ("higher is better"), then

$$
V_i = \frac{P_i}{P_{i,best}}
$$

If latencies etc. are compared ("lower is better"), then

$$
V_i = \frac{T_{i,best}}{T_i}
$$

Thus, for each offered system, numerical values between 0 and 1 are obtained for each individual benchmark. These ratios will be multiplied by the weight factors  $g_i$  stipulated for the benchmarks in section [1.1.3](#page-5-0) and subsequently summed up:

$$
R = \left(\sum_i V_i \cdot g_i\right)
$$

R is denoted as the ranking number and is considered a measure for the relative strength of an offered system with respect to all offered systems. The performance of the combined Phases 1+2 is included in these considerations by prescribing a fixed improvement ratio (see *Description of Goods and Services*, section 2.4.3 as well as section [2.2.3](#page-13-3) of this document).

# <span id="page-6-1"></span>**1.3 Qualitative evaluation and final ranking**

To obtain a qualitative overall impression of the system all benchmarks as well as other aspects of the offer will be examined for conspicuous characteristics that may have an impact on the achievable compute performance or the usability and manageability of the system.

For characteristics that conspicuously deviate from the average, a corresponding evaluation weight will be assigned. This will usually happen if a system differs substantially from the other systems or a clear failure to fulfil the requirements stated in this document is observed. Qualitative corrections of this kind are performed carefully by LRZ by judging against the state-of-the-art, and will be justified and explained.

Differences in the committed aggregate compute performance will not be evaluated in this step, since this information is already contained in the benchmark results themselves. However the scaling behaviour will be taken into account.

The criteria for applying corrections are described in the following section.

The ranking number R determined according to the description given in the previous section will be multiplied with a factor  $1+\eta$  in order to obtain the final qualified ranking number Q.

$$
Q = R (1+\eta)
$$

The range of  $\eta$  for particular feature groups is given below. The final qualitative correction by LRZ is restricted to a final range of  $-0.25 \le \eta \le 0.25$ , even if the summation over all groups would lead to lower or higher values.

Because the vendor must only provide overall commitments (red-labelled boxes) in Chapter [3](#page-14-0) and details are only optional, those details given will be honoured only positively. However, it may happen that all offers which include such details will be positively honoured, and those which do not will not get an extra bonus.

# <span id="page-7-0"></span>**1.4 Criteria for the qualitative evaluation**

In many cases, besides commitments to be made, additional questions have to be answered. These questions will help to clarify essential facts relevant for the operation and usage of the offered system. The evaluation of the answers compared with other offers can result in a higher or lower ranking of the tenderer.

Aspects which will be evaluated include, but are not limited to:

#### **Characteristics of the benchmarks**

- scaling behaviour
- the programming effort for porting and/or optimisation
- [reasonableness](http://www.woerterbuch.info/deutsch-englisch/uebersetzung/reasonableness.php) of the predictions and projections
- outstanding absolute performance
- commensurate and balanced performance for all benchmarks

The vendor's response to Chapter 3 of this document ("Benchmarks") is evaluated for the criteria mentioned above:

#### **Characteristics of the hardware**

- Whether the configuration is balanced and appropriate for the expected usage with respect to
	- CPUs, processors or nodes
		- main memory
	- mass storage
	- internal interconnect
- the relative and absolute bandwidths and latencies of the memory hierarchy, of the interconnect, and of the I/O subsystem
- topology of the internal network
- the number of cores in a shared memory node
- monitoring capabilites (e.g., component power consumption, thermals and errors, network and I/O traffic)
- capabilities to monitor the system and user behaviour and the capabilities to optimise, control and steer the usage of system resources.
- characteristics of the migration system

Primarily, the vendor's response to the following items in the document "Description of Goods and Services for the European High Performance Computer SuperMUC at LRZ" will be evaluated:

- Chapter 2.2.1
- $\bullet$  Chapter 2.3.1
- Chapter 2.3.3 Chapter 2.3.4
- Chapter 2.5.1
- Chapter 2.15
- Chapter 3

#### **Reliability, resiliency, redundancy, usability, flexibility and scalability**

- the capability of the system to support the scaling of applications to high core counts and high performance
- $\bullet$
- the size of the usable memory of a node
- the expected stability of hard- and software
- scalability of monitoring and administration tools
- ease of use of the system, its tools and its programming environment
- the expected downtimes caused by software maintenance and upgrades of the operating system
- seamless integration and usage of Phase 2
- [versatility](http://www.woerterbuch.info/deutsch-englisch/uebersetzung/versatility.php) and general purpose characteristics of the system and its software
- handling of replacement parts
- integrity and safety of data
- re-routing and dead-link detection features within the interconnect
- diversity and synergy of system architectures within the Gauss Centre for Supercomputing

Primarily, the vendor's response to the following items in the document "Description of Goods and Services for the European High Performance Computer SuperMUC at LRZ" will be evaluated:

- Chapter 2.2.2
- Chapter 2.3.1

Decision Criteria and Benchmark Description 5

- Chapter 2.3.3 Chapter 2.3.6
- Chapter 2.5.4 Chapter 2.5.8
- Chapter 2.6
- Chapter 2.7.4
- Chapter 2.9.2
- $\bullet$  Chapter 2.10.1

#### **Quality and features of operating system, programming environment, batch system, file systems, data and system management software**

- the flexibility in job administration and management
- the quality and availability of compilers, debuggers, test aids, and tools for performance analysis
- the possibilities provided by the system software to ensure high usability, a well-balanced load distribution, and operational stability as well as a high energy efficiency for the expected application profile
- the interoperability with the rest of the LRZ environment, particularly for visualisation, archiving and backup
- features available for
- monitoring and control of system usage
- the scope and availability of optimized scientific libraries and applications (including third party software)
- quality of documentation
- $\bullet$
- the programming effort for porting and/or optimisation
- automatically achievable compute performance (autoparallelisation/autovectorisation)
- software developed by the vendor and the measure of control exerted over it
- well-defined processes for fixing bugs in the OS, compilers and tools
- capabilities and efficiency of the batch system
- capabilities for managing the interconnect fabric

Primarily, the vendor's response to the following items in the document "Description of Goods and Services for the European High Performance Computer SuperMUC at LRZ" will be evaluated:

- $\bullet$  Chapter 2.5.1
- Chapter 2.5.7
- Chapter 2.7.3
- Chapter 2.8 Chapter 2.10

#### **Support,cooperation and petascale references**

- quality of vendor support for the operation of the system
- possibilities for cooperations
- number and size of petascale installations

Primarily, the vendor's response to the following items in the document "Description of Goods and Services for the European High Performance Computer SuperMUC at LRZ" will be evaluated:

- $\bullet$  Chapter 2.5.1
- Chapter 2.5.7 Chapter 2.5.8
- $\bullet$  Chapter 2.5.11
- Chapter 2.11
- Chapter 2.13 Chapter 2.14

#### **Promising or advanced technologies; energy efficiency; infrastructure**

- cooling concept
- extent of the free cooling capability for the Munich area
- possibilities for the reuse of waste heat
- additional operation and infrastructure costs (i.e., costs that are not part of the procurement like cooling devices)

Primarily, the vendor's response to the following items in the document "Description of Goods and Services for the European High Performance Computer SuperMUC at LRZ" will be evaluated:

- $\bullet$  Chapter 2.1.4
- $\bullet$  Chapter 2.2.1
- $\bullet$  Chapter 2.5.1
- Chapter 2.8 Chapter 2.9

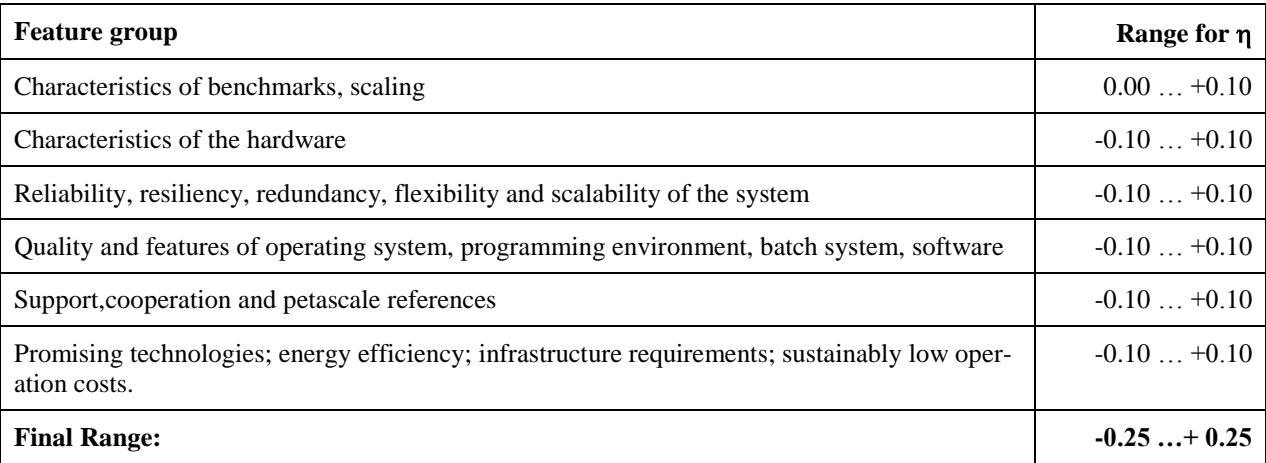

# <span id="page-10-0"></span>**2 Rules for the benchmarks and verification**

# <span id="page-10-1"></span>**2.1 General Rules**

## <span id="page-10-2"></span>**2.1.1 Confidentiality**

Under no circumstances shall any information related to the design, algorithms, or source code of the benchmarks be disclosed to a third party without written consent of LRZ and the authors of the particular benchmark.

LRZ may disclose the optimisations for the application benchmarks to the respective authors of the particular program and will discuss the modifications with them.

## <span id="page-10-3"></span>**2.1.2 Code modifications**

Any modifications that do not change the intention, functionality and complexity order of the underlying algorithms or lower the precision of the calculations are permitted. The changes must be at least as robust as the baseline algorithm. Typical examples of allowable modifications include:

- Insertion of compiler directives
- Loop unrolling or fusion
- Blocking, including the variation of block size
- Changes of data layout or of the alignment of data
- Calls to library subroutines
- Inlining
- Reversing outer and inner loops
- Use of threads (implicit or explicit)
- Pattern matching techniques for replacing original code with calls to libraries
- Replacement of message passing constructs by shared memory constructs or by one-sided communication constructs.

Any change of the source code must be fully disclosed. A short rationale for every change must be provided.

Compilation or linkage flags that are generally supported and documented are permitted. Linking to optimized versions of vendor libraries is permitted and encouraged. The usage of all libraries must be disclosed together with the submission of the results. Source code directives which are supported and documented may be used. Language extensions instead of directives are also permitted.

If **multithreading** is used, the vendor must ensure that the size of the benchmark remains unchanged and performance values are reported on a per core basis.

## <span id="page-10-4"></span>**2.1.3 Limitations of optimisation**

We take it for granted that the vendor understands the intention of the loop kernels (especially those of the low-level benchmarks) and undertakes no action to circumvent the intended measurements.

The following optimisations are **not** permitted:

- **Code to circumvent the actual computation:** Any modification of the code to circumvent the actual computation is not permitted, e.g., it is not permitted to use Strassen's algorithm for DGEMM matrix multiplication. This prohibition should of course not cover standard optimisation techniques, whether by the compiler or carried out manually, which pull redundant code out of the loops and precompute it. Additional results using such modified codes may be supplied for qualitative evaluation.
- **Eliminate code or bypass code** which is not covered in the actual benchmark case but may be covered in other benchmark cases.
- **Optimized assembly modules:** Substituting any part of the code by optimized assembly modules or modification of compiler generated assembly code or executables is discouraged and should be disclosed when reporting the results. In this case the performance of the non-substituted code must also be disclosed. The only exception from this rule is the APEX benchmark.
- **Pre-supposing the knowledge of the solution:** Any modification of the code or input data set which makes use of known properties of the solution is not permitted.

## <span id="page-11-0"></span>**2.1.4 Conversion of timing to performance values**

For some programs timing values are converted to floating point operations per second by dividing a predefined operation count by the execution time (wall clock time). However, in some cases only parts of the program are measured e.g., omitting the initial phase or the final phase.

It is not allowed to change the conversion factors, even if they may appear wrong or inappropriate.

For any given benchmark program we consider the converted values as just another measurement unit of execution time, which serves to rank the results against the best performance obtained among vendors.

#### <span id="page-11-1"></span>**2.1.5 Rules for systems which are not available for benchmarking**

The description of each benchmark program specifies which results must be delivered. In case that a benchmark program cannot be run on the proposed system, either because there is no system of the offered size available or because the proposed system hardware or software can not yet be benchmarked at all, predictions have to be made by the vendor.

These predictions are considered as committed minimal performance results. They should be based on measurements done on a roughly comparable system which is presently available and is similar in architecture to the one offered. Results obtained on smaller systems need to be carefully scaled to the predicted values for the proposed system size or to the required benchmark size. Together with the predictions, the results of actual measurements must also be disclosed in order to enable LRZ to perform a qualitative evaluation of the characteristics of the offered system. The reasoning behind all estimates and predictions should be explained. A rationale for the assumptions underlying the predictions should be given.

#### <span id="page-11-2"></span>**2.1.6 Commitments by the vendor and submission of results to LRZ**

Commitments labeled in red must be filled in. Committed values have to be demonstrated by the vendor during the acceptance procedure for the system. Failure to reproduce the committed performance requires that appropriate countermeasures need to be taken by the vendor.

Other fields in the benchmark result tables (not marked in red) should be filled in which case they may lead to an additional positive qualitative correction.

All required results and the source code of the programs should be supplied to LRZ on a DVD. The tenderer should keep an exact copy and/or checksum of this DVD.

#### <span id="page-11-3"></span>**2.1.7 Delivery of the benchmark sources by LRZ**

The final version of the benchmark source codes as well as additional input files for the SuperMUC procurement is delivered by LRZ through

#### **http://www.lrz-muenchen.de/services/compute/hlrb/benchmark/**

All preliminary versions of the benchmarks and the accompanying documentation are then considered obsolete.

If it is necessary to provide fixes to the benchmarks, we will inform the tenderer by email. The fixes themselves will be available for download from the above location.

#### <span id="page-11-4"></span>**Frequency and Power Envelope Settings**

Benchmarks for the performance commitments may be run at any frequency and power envelope setting which will be available on the proposed system. However, the peak eclectrical power consumption of total system specified by the vendor in the "Description of Goods and Services" must not be exceeded.

The determination for the Energy Capping Limit will be performed in a different way and is described in chapter [3.7.](#page-45-1)

# <span id="page-12-0"></span>**2.1.9 Delivery of updated commitments (compared to intermediate offer)**

Updated commitments are possible. Typically, only adjustments upward should be made. This includes

- o delivering better benchmark results
- o delivering more hardware (which will increase the aggregate performance).

If downward adjustments are performed for a benchmark, an irrefutable reason must be provided, and compensation is required. In this case the intermediate offer is considered as a competing one. The two offers are compared against each other according to the rules given in Chapter 1.2. The benchmark ranking number of the final offer must be greater or equal the ranking number of the intermediate offer.

# $R_{final} \geq R_{intermediate}$

Delivery of output files and documentation may contain results unchanged from the intermediate proposal. Files and documentation that have changed against the intermediate offer should be clearly marked.

# <span id="page-13-0"></span>**2.2 Verification of Benchmark Commitments**

#### <span id="page-13-1"></span>**2.2.1 Verification for Phase 1**

During the **acceptance test for Phase 1,** the performance of the individual benchmarks has to be demonstrated. For each benchmark (i) the relative deviation from the committed values is computed:

$$
D_i = \frac{P_{i, committed} - P_{i, demonstrated}}{P_{i, committed}}
$$
 or 
$$
D_i = \frac{T_{i, demonstrated} - T_{i, committed}}{T_{i, committed}}
$$

The performance of individual benchmarks may fail to reach the committed values by a margin of 15%. Such deviations must be compensated by achieving better-than-committed values in other benchmarks. The weighted sum of all deviations of the individual benchmarks is computed as follows (see section [1.1.3](#page-5-0) for the values of  $g_i$ ):

$$
D = \sum_i g_i \cdot D_i
$$

<span id="page-13-4"></span>M 1: The relative deviation for each individual benchmark  $(D_i)$  must be less than 15 %. The weighted sum of all relative deviations (D) must be less than or equal to zero. To confirm your accordance with this, check here

## <span id="page-13-2"></span>**2.2.2 Verification for an optional upgrade of Phase 1**

If an upgrade of Phase 1 is performed, the performance of the individual benchmarks has to be demonstrated. It must be ensured that the performance after an upgrade is not less than before the upgrade: For each benchmark (i) the relative deviation from the values **before** the upgrade is computed as follows:

$$
\delta_i = \frac{P_{i,before} - P_{i,after}}{P_{i,before}}
$$
 or 
$$
\delta_i = \frac{T_{i,after} - T_{i,before}}{T_{i,before}}
$$

The performance of individual benchmarks may fail by a margin of 15%. Such deviations must be compensated by other benchmarks. The weighted sum of all deviations with the weights of the individual benchmarks is computed as follows (see section [1.1.3](#page-5-0) for the values of  $g_i$ ):

$$
\delta = \sum_{i} g_i \cdot \delta_i
$$

<span id="page-13-5"></span>M 2: The relative deviation for each individual benchmark ( $\delta_i$ ) before and after an optional upgrade must be less than 15 %

The weighted sum of all relative deviations (δ) must be less than or equal to zero.

To confirm your accordance with this, check here

# <span id="page-13-3"></span>**2.2.3 Verification of the improvement ratio for Phase 2 2**

The benchmark set for the verification of the improvement ratio (see *Description of Goods and Services* in section 2.4.3) consists of the following benchmarks:

LINPACK for Phase 2

-

TRIADS, aggregate performance Phase 2

<sup>2</sup> For commitments relating to Phase 2 see "Anschreiben

Decision Criteria and Benchmark Description 11

- Aggregate Bisectional Bandwidth for Phase 2
- **Four** benchmarks selected out of the set of application benchmarks: aggregate performance Phase 2

The individual improvement ratio  $IR_i$  is calculated as the ratio of the aggregate performance of Phase 2 and the aggregate performance of Phase 1 (as measured during the acceptance test of Phase 1):

$$
IR_i = \frac{P_{i,Phase2}}{P_{i,Phase1}}
$$

$$
IR = \sum_{i} IR_i / 7 \ge 1.4
$$

I 1: For Phase 2<sup>3</sup> , the sum of all individual improvements divided by the number of benchmarks (7) should be greater than or equal to the required overall improvement ratio stipulated in *Description of Goods and Services* in section 2.4.3.

<span id="page-14-0"></span>To confirm your accordance with this, check here **[ ]**

 $\overline{a}$ 

<sup>&</sup>lt;sup>3</sup> For commitments relating to Phase 2 see "Anschreiben

# <span id="page-15-0"></span>**3 Benchmarks**

# <span id="page-15-1"></span>**3.1 Auxiliary scripts and routines**

# <span id="page-15-2"></span>**3.1.1 Running the Benchmarks, \$RUN**

A sample script \$BENCH/bin/run is provided which can be used to start up the benchmark programs. In the benchmark description the script is denoted as \$RUN:

RUN=\$BENCH/bin/run

In addition to the internal time measurement within the benchmark programs this script performs an external time measurement.

The script takes at least five input parameters beyond the executable to be run:

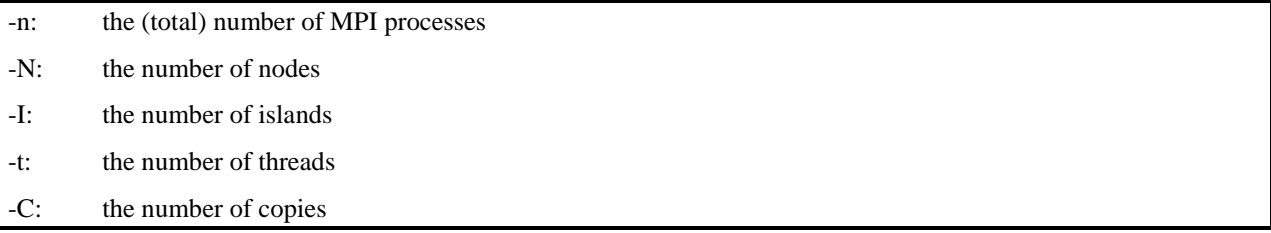

**Modifications:** Modify the script according to your needs e.g., insert calls to *mpiexec* to start the executables. Using other calls than the *time* command which provide additional information about the performance of the system (e.g., Flop-counters, hardware performance monitors/counters) is appreciated, but these commands must at least report the elapsed (real) time, user time, and system time.

<span id="page-15-3"></span>This script can also be modified to fill the system with identical copies of the program, as stipulated in section [0.](#page-4-4)

# **3.1.2 Low-level library used by the benchmark programs**

The directory \$BENCH/src/aux contains routines used by more than one benchmark program e.g., timing routines for wall clock time and CPU time. Modification to the files time.c, time.body.c, and time.body1.c may be necessary to include machine-specific timing routines.

To build the library, type: *make*.

# <span id="page-15-4"></span>**3.2 Interconnect-related benchmarks**

# **Precautions regarding cache**

For evaluation of the interconnect properties version 3.2 of the Intel MPI benchmark is used, which provides a highly configurable set of MPI kernels. Apart from minor changes to the build system, the only change to the benchmark source is the increase of MAXMSGLOG from 22 to 24 in **IMB** settings.h. In the multi-process group version of the benchmark, disjoint groups of 2, 4, 8, etc. processes will be formed, which will all simultaneously run the benchmark routines.

Please consult the User's Guide provided with the benchmark sources, which is located at *bench/src/low\_level/imb/doc/IMB\_Users\_Guide.pdf* in the LRZ benchmark source tree.

**To ensure that the cache is invalidated** for each measurement iteration of the program, it is required to use the -off cache switch of the executable. The environment variable CCONF referenced in the command lines for executing the benchmark programs must contain the following two numbers, separated by a comma:

- The size of the last level cache in MBytes
- The cache line size for that cache in Bytes

Example: CCONF=3,128

## <span id="page-16-0"></span>**3.2.1 MPI Benchmark: Link bandwidth of a node, one MPI task per node, intra-island**

Purpose: Measure the bandwidth available to applications that use only a single MPI task per compute node.

Source: \$BENCH/src/low\_level/imb/src

Executable: IMB-MPI1

Compile make MPI1

Procedure: Run the executable IMB-MPI1 between two arbitrarily (i.e., worst case) chosen thin nodes of an installation phase. Run **exactly one** MPI task on each node. Let the other cores of the node idle.

Command line:  $$RUN -C 1 -I 1 -N 2 -n 2 -t 1. /IMB-MPI1 \setminus$  -msglen ../etc/Lengths –off\_cache \$CCONF \ pingpong pingping sendrecv exchange \ | tee > mpi.single.out

Example: Two nodes, each having 4 cores. Only one core of each node takes part in the communication:

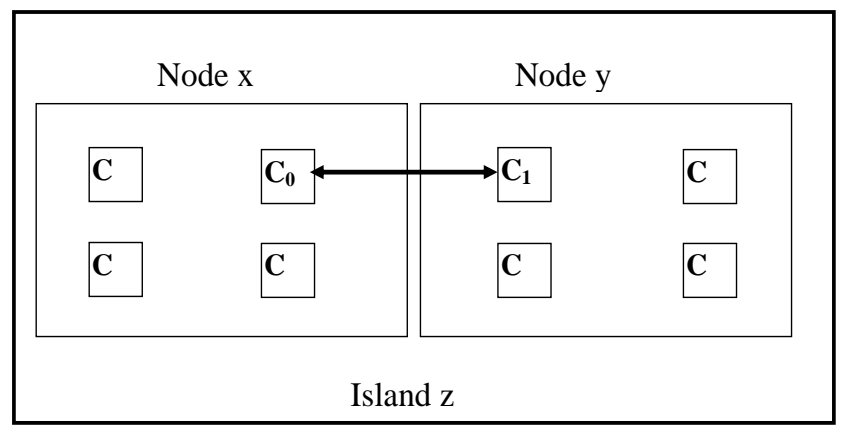

Results: Deliver **mpi.single.out**

 Report the bandwidth value for the message size of 16 MBytes (=16777216 Bytes) for the four cases specified above.

#### Commitment:

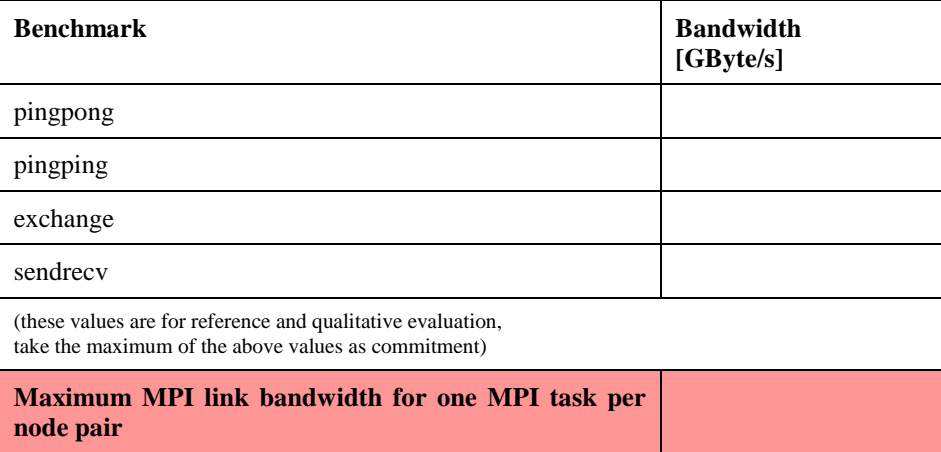

Aggregation (will be performed by LRZ): This number will be multiplied by the number of node pairs of the offered system.

#### <span id="page-16-1"></span>**3.2.2 MPI-1 Benchmark: Saturated node bandwidth of a node, intra island**

Purpose: Measure the aggregate bandwidth for a program which uses multiple MPI tasks per node. Effectively, the saturation bandwidth of a node is measured.

Source etc.: see above

Procedure: Run the executable IMB-MPI1 between an arbitrarily chosen Node 0 and a sufficient number of arbitrarily chosen other nodes to saturate the links of Node 0.

> All processes with even process IDs must run on Node 0. In the case of using exactly 2 nodes, this can be accomplished by using the **–map** option of the benchmark, as indicated in the command line given below. This assumes that the MPI implementation provides a task numbering consistent with filling up nodes in sequence of their interconnect topology. Otherwise specific options of the mpiexec command must be used e.g., the multi-clause (MPMD-style) MPI start-up command.

The number of processes taking part in this benchmark run is denoted NCORES; this is an even number which is chosen for optimal performance by the vendor.

Since we run the "multi" version of the benchmark, disjoint groups of processes are formed. Therefore, the reported bandwidth must be scaled with the number of processor pairs; this is half the number of MPI processes taking part in the benchmark.

```
Command line: $RUN -C 1 -I 1 -N <no>des</a> -n <math>$NCORES -t 1</math> ./IMB-MPI1 –msglen ../etc/Lengths –multi 0 \
                    –off_cache $CCONF –map $(($NCORES/2))x2 \
                    pingpong pingping sendrecv exchange \
                        | tee mpi.multiple.out
```
.

Example: Three cores on Node 0 communicate with one core each on Node 1, Node 2 and Node 3. Thus, the reported bandwidth values have to be scaled by a factor of 3.

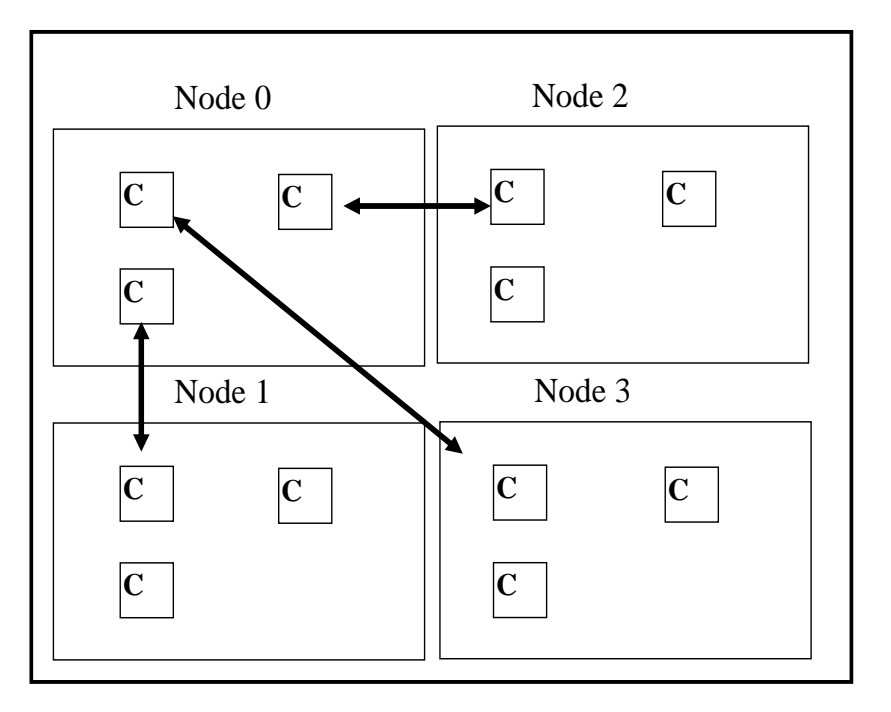

If more than two nodes participate, it may be necessary to use a multi-clause (MPMD-style) MPI start-up command.

Results: Deliver mpi.multiple.out

Take the bandwidth value for the first part of the output, where NCORES/2 groups of 2 tasks are formed, i.e., MPI Communication Group 0 consists of the processes 0 and 1 etc.

Report the bandwidth value for the message size of 16 MBytes (=16777216 Bytes) for the four cases specified above and multiply the value by half the number of processors taking part in the communication. The maximum value must meet the commitment by the vendor for the **saturation bandwidth of one node**.

#### Commitment

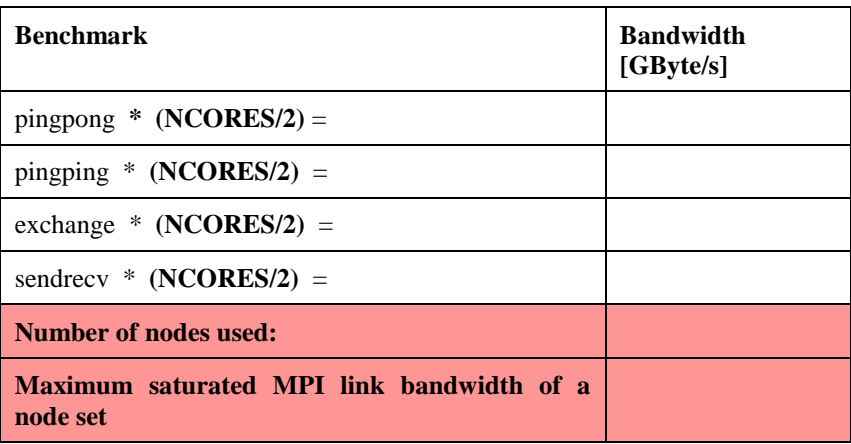

Aggregation (which will be done by LRZ) is performed by multiplying the saturated link with the number of nodes in the offer.

#### <span id="page-18-0"></span>**3.2.3 MPI Benchmark: Bisection bandwidth and latency, intra-island and inter-island**

Purpose: Measure the bisection bandwidth and latency.

The bisection bandwidth is the minimum bandwidth over all possible bisection bandwidths. Here, the worst-case bisectional configuration within all thin nodes must be measured. Both MPI-1 and one-sided MPI-2 calls are considered.

Source: see above

Executable: IMB-MPI1, IMB-EXT

Compile: make MPI1 EXT

Procedure: The benchmark must be executed on the following *node groupings* of every installation phase:

**Case 1, intra-island: ALL** thin nodes within an island of an installation phase

**Case 2, inter-island: ALL** thin nodes of an installation phase

Divide all nodes of a *node grouping* into two equally sized sets, called "left" and "right" in the following. Use as many cores on a node as you need to reach the maximum aggregate bandwidth of the internal network, but **at least one core of each node** must take part in the communication.

Run the benchmark with pairs of cores, where the two tasks of a pair are on different sides of the configuration.

All MPI tasks with even IDs must run in the "left" set, and all MPI tasks with odd IDs in the "right" set. This is accomplished by using the **–map** option of the benchmark, as indicated in the command line given below. This assumes that the MPI implementation provides a task numbering consistent with filling up nodes in sequence of their interconnect topology.

The number of processes taking part in this benchmark run is denoted NCORES.

Command lines:

```
$RUN -C 1 -I 1 -N < nodes > -n $NCORES -t 1 \ ./IMB-MPI1 –msglen ../etc/Lengths –multi 0 \
    -off cache $CCONF –map $(($NCORES/2))x2 \
     pingpong pingping sendrecv exchange \
      | tee mpi.bisection.case1.mpi1.out
$RUN -C 1 -I 1 -N < nodes > -n $NCORES -t 1 \ ./IMB-EXT –msglen ../etc/Lengths –multi 0 \
```

```
-off cache $CCONF –map $(($NCORES/2))x2 \
    bidir put bidir get \setminus| tee mpi.bisection.case1.mpi2.out
$RUN –C 1 -I <number of islands> –N <nodes> -n $NCORES –t 1 \
     ./IMB-MPI1 –msglen ../etc/Lengths –multi 0 \
    -off cache $CCONF –map $(($NCORES/2))x2 \
     pingpong pingping sendrecv exchange \
       | tee mpi.bisection.case2.mpi1.out 
$RUN –C 1 -I <number of islands> –N <nodes> -n $NCORES –t 1 \
     ./IMB-EXT –msglen ../etc/Lengths –multi 0 \
    -off\_cache $CCONF -map $(($NCORES/2))x2 \
    bidir_put bidir_get \
       | tee mpi.bisection.case2.mpi2.out
```
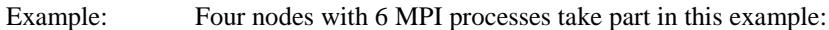

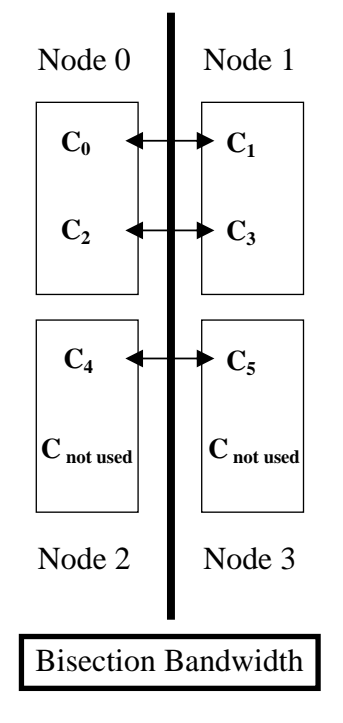

Results: Deliver mpi.bisection.\*.out.

Take the bandwidth value for the first part of the output, where "NCORES/2 groups of 2 processors" are formed (i.e., MPI Communication Group 0 consists of the processes 0 and 1 etc) and for the message size of 16 MBytes (=16777216 Bytes).

Take the timings for the first part of the output where "NCORES/2 groups of 2 processors" are formed, for a message size of 1 Byte. This is used as definition of the MPI latency.

Commitments:

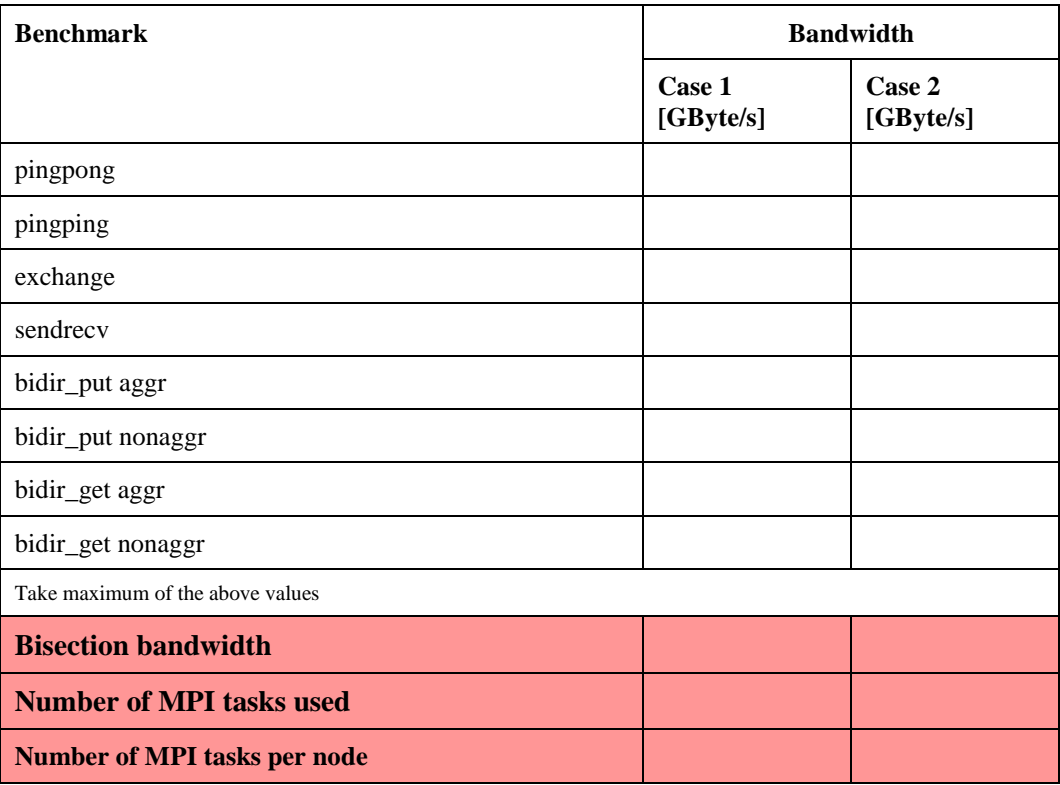

Aggregation of numbers to the whole system will be performed by LRZ, using the following prescription:

- Aggregation for Case 1: Bisection \* (number of MPI tasks/2) \* (number of islands)
- Aggregation for Case 2: Bisection \*( number of MPI tasks/2)

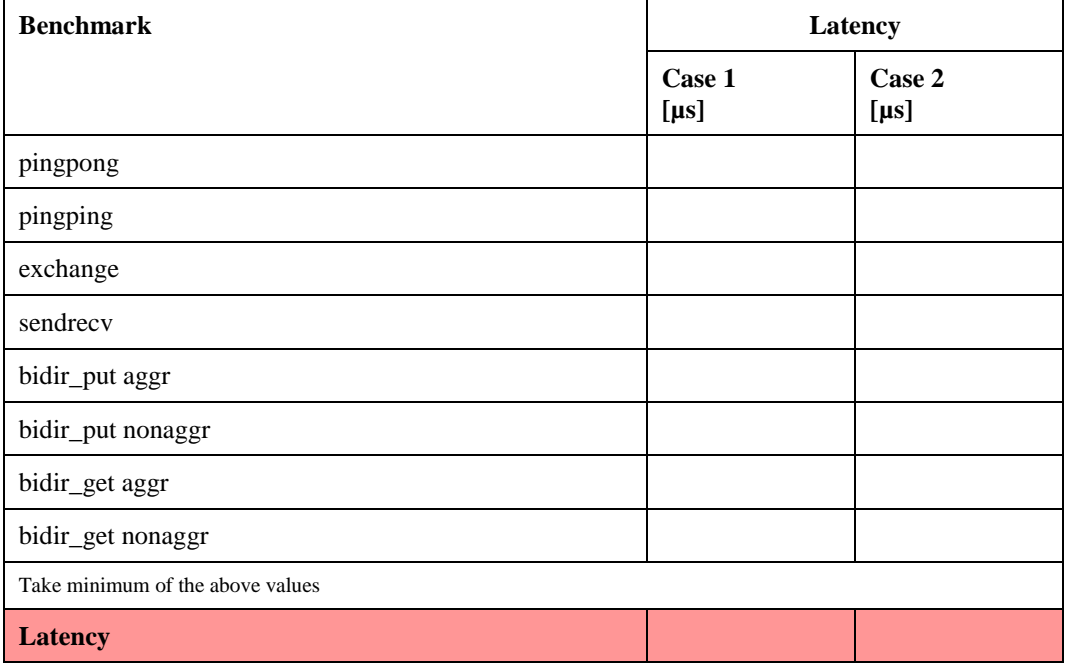

# <span id="page-21-0"></span>**3.2.4 Collective Communication**

Purpose: Measure MPI collective execution time as a function of task count. The following collective routines are measured: MPI\_Barrier and MPI\_Allreduce.

Source etc.: see above

Procedure: The benchmark must be executed with 4096, 16384, 65536 tasks on an installation phase of the offered system. A subset of nodes should be chosen which contains at least as many cores as MPI tasks are needed for the benchmark. For the reduction operation, a size of 8 Bytes is chosen. The task layout can be optimized for the target system and must be disclosed to LRZ.

```
Command lines: $BENCH/bin/run -C 1 -I <islands> -N <nodes> -n $NCORES -t 1\
                  ./IMB-MPI1 -msglen ../etc/Lengths collective \
                     -off cache $CCONF -npmin 1024 -multi 0 \
                      barrier allreduce 
                   | tee mpi.collective.out
```
Results: Deliver **mpi.collective.out**. These results are used for qualitative evaluation. From the average timing values **tavg** contained in the output file, calculate the quantity

$$
AVG = \frac{\sum_{n} L(n)}{3} = \frac{\sum_{n} \frac{t_{avg}}{\log_2(n)}}{3}, n \in \{4096, 16384, 65536\}
$$

for the Barrier and Allreduce MPI call.

Commitment:

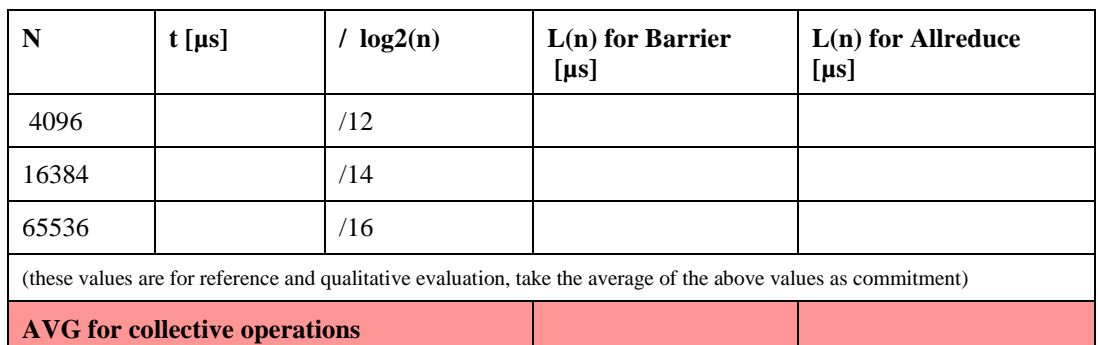

# <span id="page-21-1"></span>**3.3 Low Level and Kernel Benchmarks**

# <span id="page-21-2"></span>**3.3.1 APEX**

- 
- Purpose: The Apex-MAP benchmark (**A**pplication **pe**rformance **ch**aracterisation project -- **M**emory **A**ccess **P**robe) is a simple tuneable synthetic benchmark that simulates typical memory access patterns of scientific applications. The benchmark was originally developed by E. Strohmeier and H. Shang from the Future Technology Group at the Lawrence Berkeley National Lab (LBNL), California. A paper describing the benchmark is available at [https://ftg.lbl.gov/ApeX/mascots.pdf.](https://ftg.lbl.gov/ApeX/mascots.pdf) The original code provided a[t https://ftg.lbl.gov/ApeX/ApeX.shtml](https://ftg.lbl.gov/ApeX/ApeX.shtml) was modified by LRZ to include both random and strided memory access patterns and to add calls to increase the computational intensity.

Parameters of the benchmark are tuned to model the characteristics of the workload on the present supercomputer at LRZ.

The benchmark has the following input parameters:

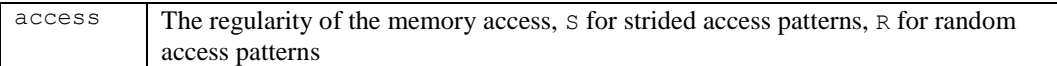

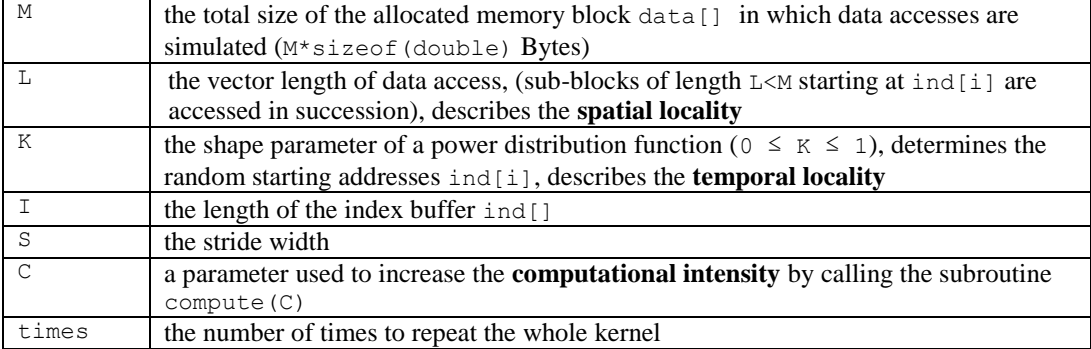

In the case of strided access, only the parameters  $M$ ,  $S$ ,  $C$  and  $t$  imes are relevant. The kernel routine for strided access sums up every S-th element of the allocated memory block data []:

```
for (j = 0; j < M/S; j++) {
     WO += c0 * data[j * S];
     W0 += compute(C);
}
```
In the case of random access patterns M, L, K, C, times and I are the relevant parameters. The kernel routine for random memory access is:

```
for (i = 0; i < I; i++) {
     for (j = 0; j < L; j++)
          W0 += c0* (data[ind[i]+j]);
          W0 += compute(C);
     }
}
```
In this mode  $\text{I}$  subblocks of length L are accessed. The starting addresses stored in the array ind[] are random numbers drawn from a power distribution function which is characterized by the shape parameter K. The smaller K is, the higher the temporal reuse of data is. For  $K=0$  always the same starting address is used, while for  $K=1$  the starting addresses are uniform deviates in the range  $0 \leq ind[i] < M-L$ .

Braces and calls to a dummy routine have been inserted into the compute routine to assure that the floating point operations are really executed and not cancelled by optimisations of the compiler. The dummy routine may be removed if it is assured that the number of floating point operations is not changed by the compiler. Only modifications of the compute routine that enforce that the 128 floating point operations in the loop body are really executed and give the same results are allowed.

Various specific combinations of the input parameters together with weighting factors have been selected to cover the current CPU and memory usage profile of typical scientific applications.

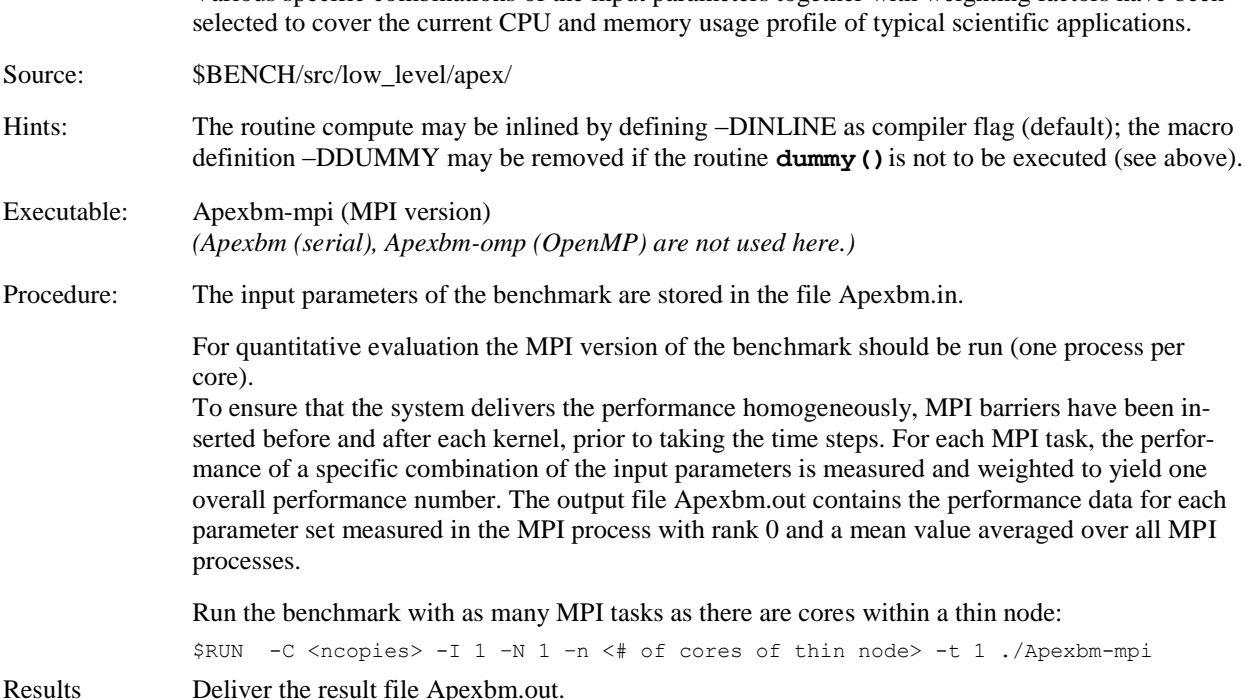

Multithreading: not permitted for this benchmark

Reference: see Apexbm.out.hlrb2

Commitment: The required mean performance and memory bandwidth per core is given in the output lines:

LRZ SUPERMUC BENCH: Mean Performance per Core [GFlop/s]: ... LRZ SUPERMUC BENCH: Mean Memory Bandwidth per Core [GByte/s]: ...

Fill in the following table:

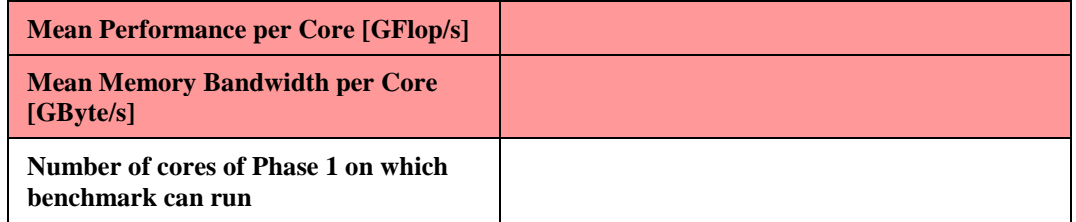

#### <span id="page-23-0"></span>**3.3.2 DENSE\_EIG**

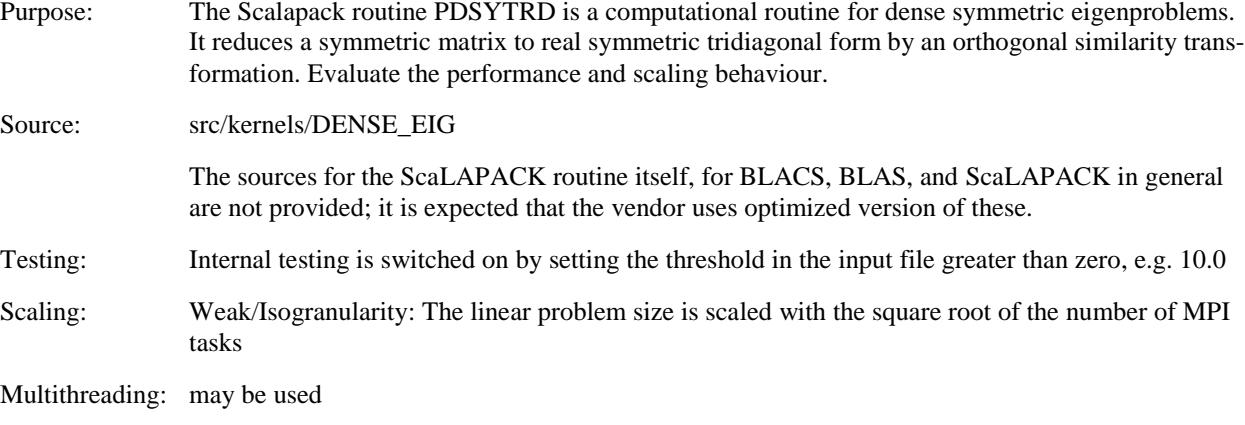

Procedure: Run the benchmark between *two* islands with as many copies as possible, each of which is comprised of 4096 MPI tasks, where 2048 tasks run on one island and 2048 tasks on the other. Any remaining cores on the two islands must run a smaller dummy version of the benchmark. All other island pairs of the system must run the application in a similar way (see figure).

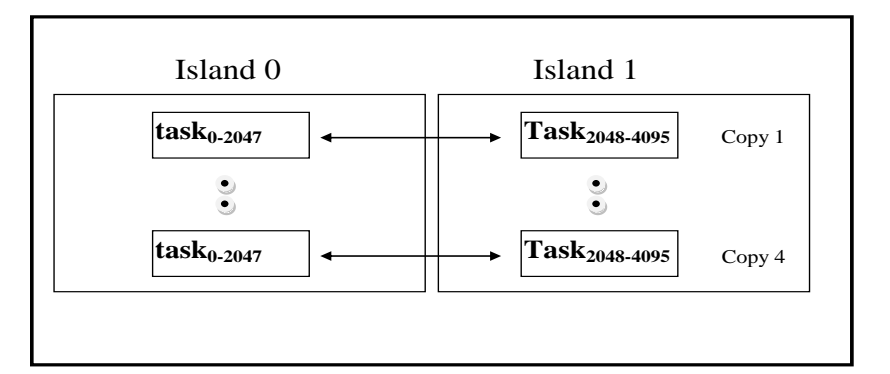

#### ############################################################## # see also file: JOB ############################################################## SCALE=2048 SIZE=64 PROCS=`expr \$SIZE \\* \$SIZE` N1=`expr \$SCALE \\* \$SIZE` cat >TRD.dat <<EOD 'ScaLAPACK TRD computation input file' 'MPI machine'<br>'TRD.out' output file name 6 device out<br>
'L' define Lowe define Lower or Upper

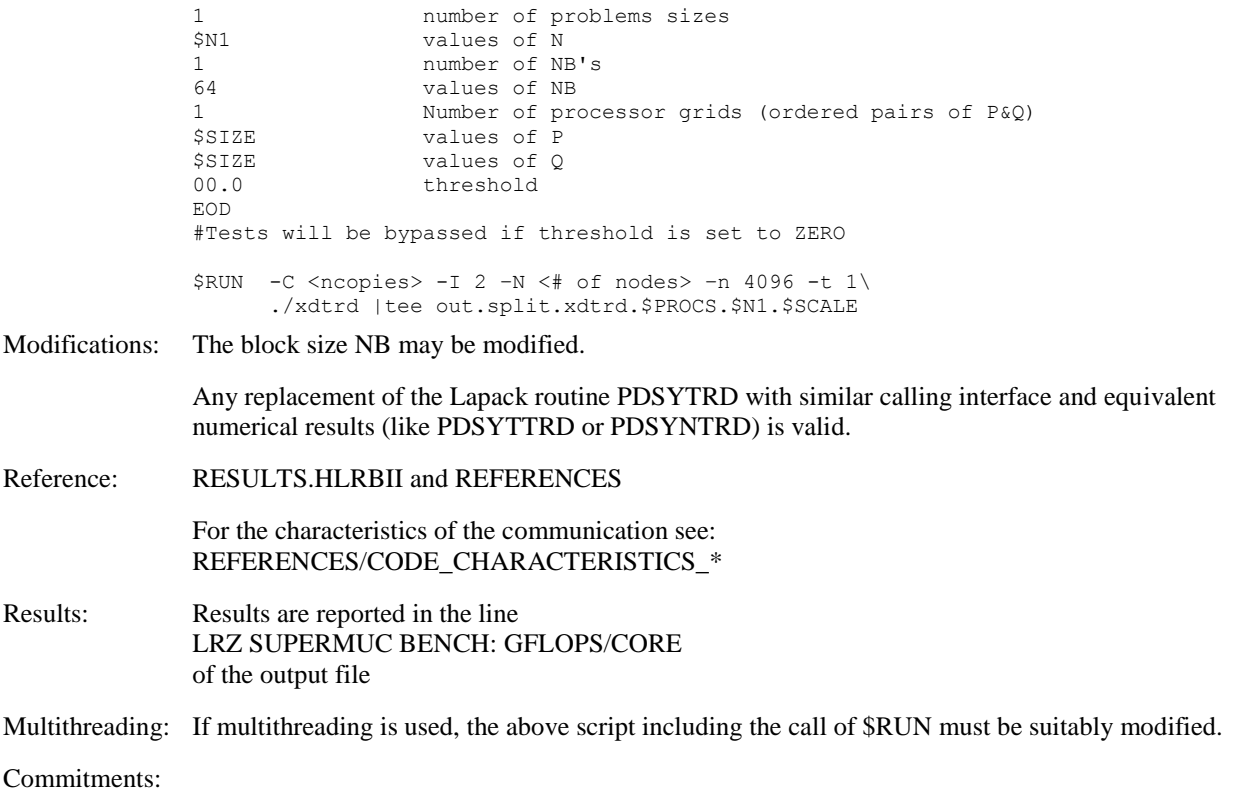

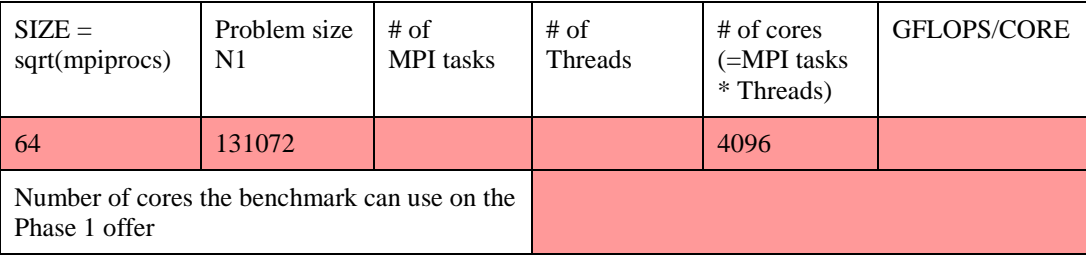

## <span id="page-24-0"></span>**3.3.3 LINPACK**

Purpose: The standard parallel LINPACK benchmark is used to obtain an estimate of the peak performance of the system; this benchmark also gives an impression of the quality of the vendor's BLAS implementation. For a given problem size N,  $\alpha N^2$  bytes of memory storage are required; ideally,  $\alpha$ should not be much larger than 8 if eight-byte floating-point words are used. If this storage is distributed across P tasks, the amount of memory per task required will be

$$
M=\frac{\alpha N^2}{P}
$$

.

,

For execution on a large parallel system, a compromise may need to be made between the long run time needed versus the high fraction of peak performance achieved for large problems.

The performance  $L(P, N)$  is determined by

$$
L(P, N) = \frac{\frac{2}{3}N^3 + 2N^2}{T_{measured}}
$$

where T<sub>measured</sub> is the execution time for problem size N and task count P.

Note that the implementation is required to preserve the operation count specified above, i.e. use of a Winograd Strassen or related algorithm for performing matrix multiplications is prohibited.

Otherwise, vendor-specific implementations with respect to coding, communication mechanism and (possibly multi-threaded) BLAS library implementation are encouraged. The reference implementation HPL, available at<http://www.netlib.org/benchmark/hpl/> has recently been updated; the new 2.0 release contains improvements of the scalability of the initialisation phase to systems with many hundred thousand cores of memory, bug fixes for systems with large memory and improvements in the verification algorithm. The reference implementation uses MPI and standard C. It contains a BLAS implementation, but a vendor specific C BLAS library may replace the integrated BLAS calls.

Porting the reference implementation to any multi-purpose platform typically only requires modification of an include file for Make to adjust compiler options, compiler call, MPI linkage options and, optionally, a BLAS library implementation.

Procedure: Choose the problem size as described above and measure the total performance  $R_{\text{max}}$ .

**Case1**: throughput (with the number of cores equal to the preferred island size, see *Description of Goods and Services* section 1.2)

```
$RUN -C <number of copies> -I <# islands> –N <# nodes> \
       –n 8192 –t 1 ./linpack.exe
```
**Case2**: measure performance for the complete system, including all thin and all fat nodes.

\$RUN -C 1 -I <number of islands> -N <number of nodes of island> \ -n <#cores of system> ./linpack.exe -n <#cores of system>

Multithreading: If multithreading is used, the call of \$RUN must be suitably modified.

Commitment: The performance per core has to be committed.

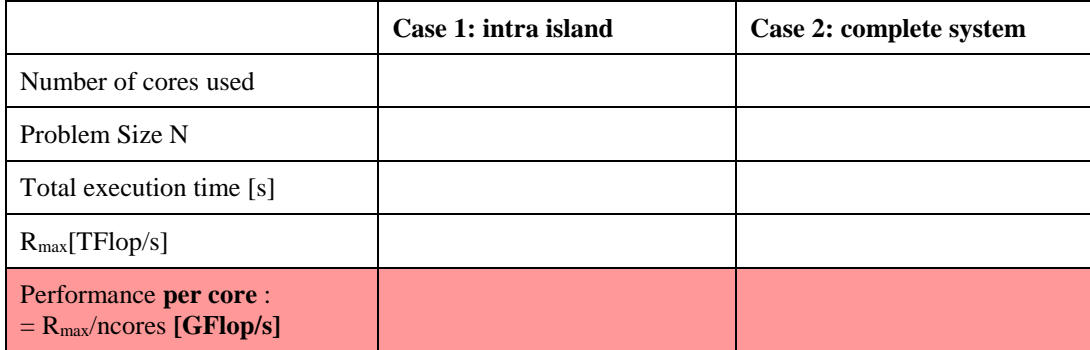

For case 1, the following must also be provided:

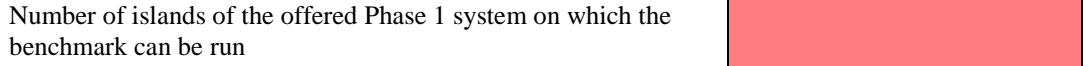

#### <span id="page-25-0"></span>**3.3.4 TRIADS (rinf1)**

This benchmark tests the floating point and integer performance of various one-dimensional loop kernels; depending on the access pattern, various aspects of the processor architecture and the memory hierarchy are tested. This benchmark is derived from the TRIADS Genesis benchmark originally developed in the HPC Department at the University of Southampton, UK.

Purpose: Of the loop types implemented, two (double precision and long integer triads) contribute to the **quantitative evaluation of the bandwidths** as well as the **degradation factor** defined as the worst-case performance ratio of strided to non-strided access (high values are worse)**.** The results for all other loop types will only be considered for **qualitative** assessment of the node architecture. The cases relevant for the quantitative evaluation are

**Case 101:** Double Precision Vector Triad

 $A(I) = B(I) * C(I) + D(I)$ 

evaluated as 3 loads, 1 store and 2 floating-point operations.

Case 101 of this benchmark is very important. LRZ considers the result of this benchmark as providing the lower limit for the sustainable performance of the system.

**Case 301**: Long Integer Vector Triad

 $IA(I) = IB(I) * IC(I) + ID(I)$ 

evaluated as 3 loads, 1 store and 2 integer operations.

Source: src/low\_level/triads

Hints: The benchmark code is written in standard Fortran, with some infrastructure as well as kernel code in standard C. Support for C interoperability and dynamic memory management from the Fortran 2003 standard is required. The MPI variant of the code presumes the availability of a standardconforming MPI implementation including the Fortran module **mpi**; but only functionality from MPI-1 is needed. Facilities to configure and evaluate the benchmark run are included; these require the following tools: GNU Make, bash (3.0), perl (5.8), gnuplot (4.2). Due to the efforts invested in making the code standard-conforming, any porting effort should be minimal.

#### Procedure: **Variant: multi-threaded**

For *quantitative* evaluation, an instance of the program needs to run on all cores of a node. Only a single MPI task is started which spawns OpenMP threads. Performance values are determined by running with at least 16 threads; apart from this constraint there is freedom to choose the number of threads. For the performance measurement, a logarithmically integrated average is formed for vector lengths starting with 100,000 \* OMP\_NUM\_THREADS, and ranging up to 16 Million. Hence, cache-based systems gain a performance advantage if the cache size is larger than  $\sim$ 3.2 MBytes.

make config-mpi-multi make OMP\_NUM\_THREADS=16 \$RUN -C <ncopies> -I 1 -N 1 -n 1 -t \$OMP NUM THREADS ./triads.exe done

Please consult the **doc/README.RUN** file in the source directory for instructions on how to configure and build the executables for the various runs to be performed.

Modifications: Allowed modifications include:

Choice of compiler and optimal compiler flags

Optimisation directives (compiler-specific and OpenMP) in source code. The kernels are located in the subdirectory **loops** (or in the case of C kernels) in the file **triads\_c\_calls.c**

Using an alternative loop: instead of Case 101, the results of Case 102 or 103 may be used. Instead of Case 301, the results of Case 302 or 303 may be used.

Reference: see subdirectory **reference** output.

Commitment: Deliver all triads\*.res output file. Write down the per-core performance indicated in the triads  $summaxy.*.*.$ res output file. From the values in that file, the performance for contiguous and strided access are extracted, and weighted averages for floating point and integer performance must be calculated as follows:

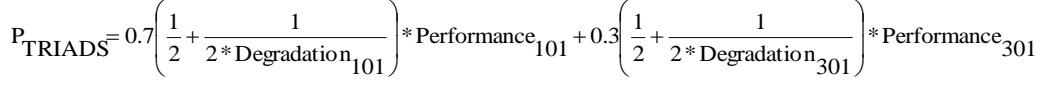

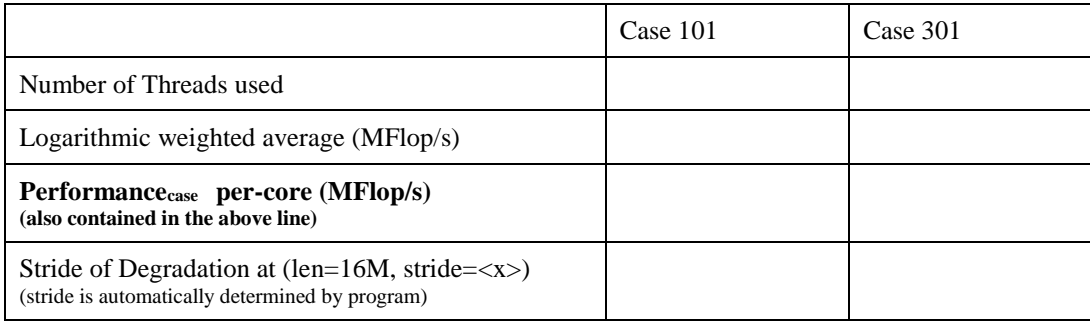

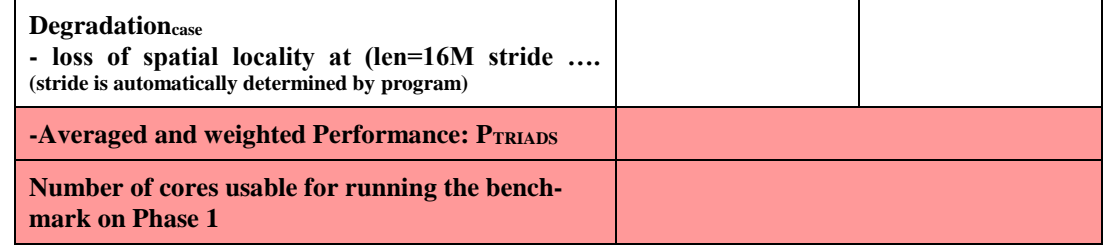

## <span id="page-27-0"></span>**3.3.5 SIPBENCH**

Procedure: This is a multi-threaded strongly-implicit procedure (SIP) solver, suitable for solving systems of linear equations resulting from a discretisation of partial differential equations. It is widely used in fluid mechanics and therefore of great practical importance. Regarding the implementation, different approaches are possible. The original paper by Deserno et al. from RRZE is available at <http://www.rrze.uni-erlangen.de/dienste/arbeiten-rechnen/hpc/Projekte/OptGuide.pdf>

The following versions of the solver can be used:

**Case 101 (**SipThreeDSolver): a straightforward way is to iterate over all nodes (i, j, k) in 3 do-loops. **Case 102** (SipThreeDSolver\_regopt): same as case 101, but one loop is split in multiple parts to improve register usage. **Case 103** (SipThreeDSolver\_ppp, pipeline parallel processing): Data dependencies may prohibit automatic parallelisation of the 3D-Version of the SIP-Solver. However, the Fortran90 compiler on the Hitachi SR8000 was able to resolve the dependencies with its specific pipeline parallel processing technique. This technique is re-programmed here with explicit OpenMP statements. The system is divided up into chunks of a certain size (see the following figure). Parallelisation is applied to the loop along the j-direction (the middle loop). Calculation of any chunk is delayed by a barrier until the chunk left of it has been processed. Consequently, blocks with equal colour in the figure are calculated concurrently. This leads to load imbalance in the "wind-up" and "wind-down" phases of this pipeline since some CPUs have to wait for the first few chunks to be calculated; this effect is negligible for a sufficiently large lattice.

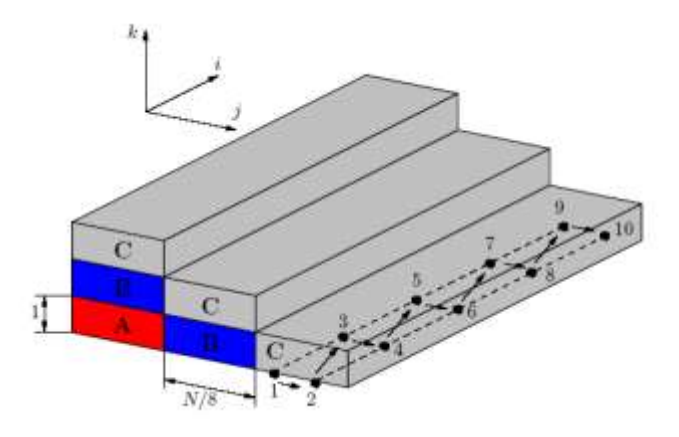

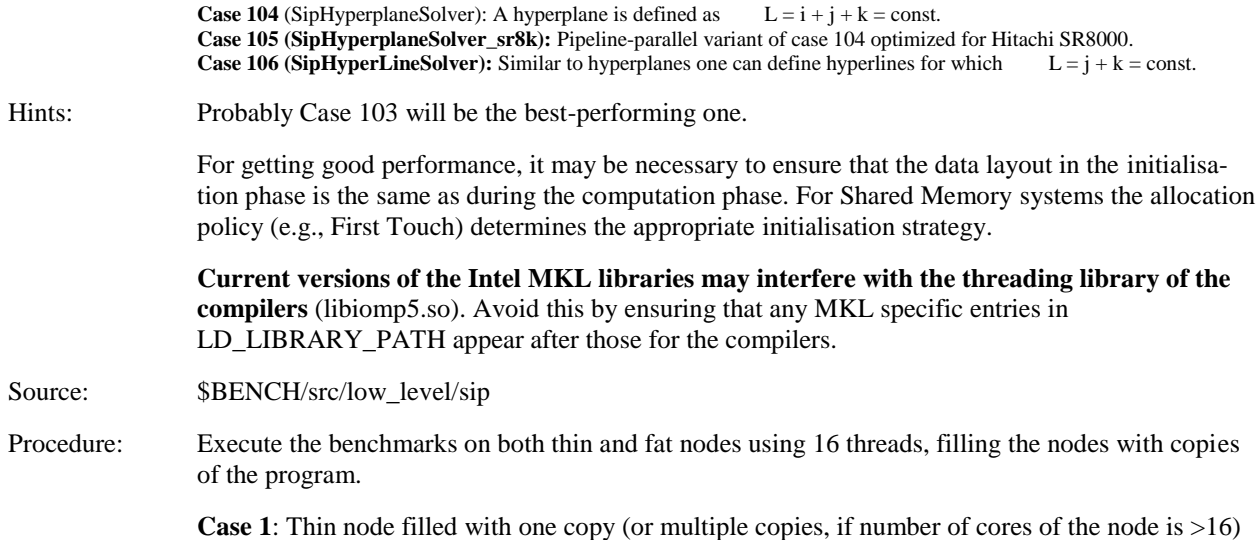

OMP\_NUM\_THREADS=16 \$RUN -C <ncopies> -I 1 -N 1 -n 1 -t \$OMP\_NUM\_THREADS ./SipBench.exe **Case 2**: Fat node filled with 2 copies (or more than 2 copies, if number of cores of the node is >32) OMP\_NUM\_THREADS=16  $$R\overline{UN}$  -C  $2$  -I 1 -N 1 -n 1 -t  $$OMP$  NUM THREADS ./SipBench.exe

Modification: To avoid implications from memory layout on the performance, the problem size may be chosen by the vendor in the range between 395 and 405. The default problem size in the input file SipInput.dat was set to 401.

Reference outputs: see directory REFERENCE-OUTPUT.

Results: Take the maximum performance over the six code versions. In the box below, please enter the performance numbers for a single instance (running on a filled node).

Commitment: The measured performance for each case is given in the output line:

"Performance per core (MFlop/s):"

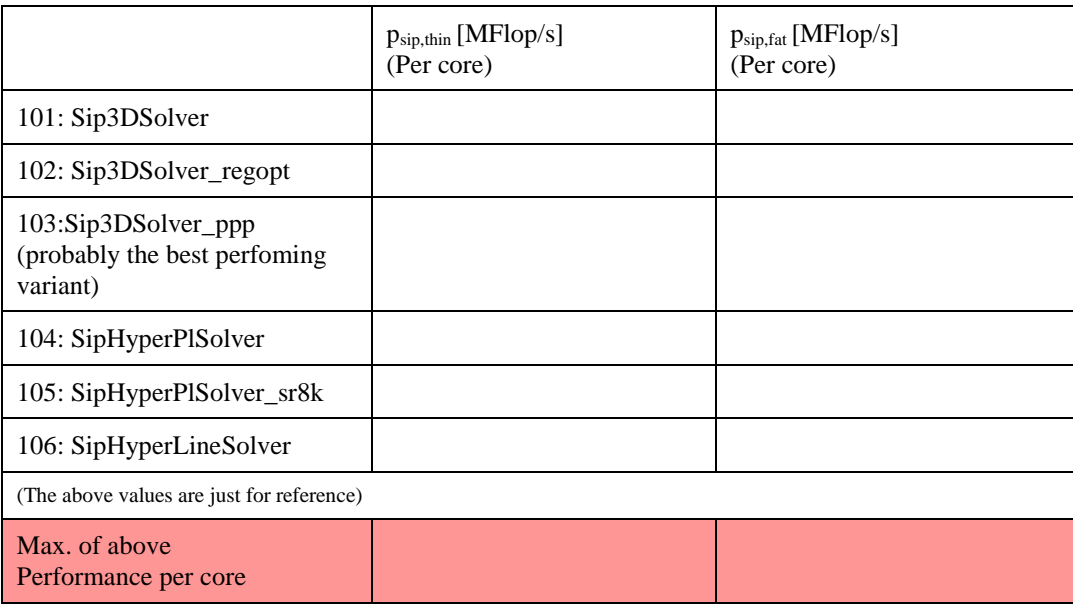

Calculation of the correction factor *r* for fat nodes (see [1.1.2\)](#page-4-3)

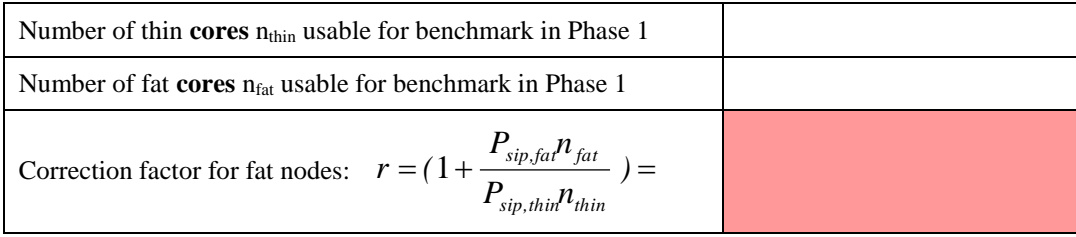

where  $n_{thin}$  and  $n_{fat}$  are the total number of **cores** in thin and fat nodes, respectively.

## <span id="page-28-0"></span>**3.3.6 SPARSE\_EIG**

This benchmark iteratively solves the standard symmetric eigenvalue problem corresponding to the Laplacian operator in one dimension using PETSC and SLEPC.

Source: \$BENCH/src/kernels/SPARSE\_EIG

The sources for the PETSC, SLEPC etc. are not bundled. See: http://www.mcs.anl.gov/petsc and http://www.grycap.upv.es/slepc. Version 3.0 or higher of both packages is required.

Building: The makefile depends on the correctly set-up PETSC and SLEPC environment: the SLEPC DIR and PETSC\_DIR environment variables must be set and point to the respective installation directories.

#### Procedure: **Case: inter-island**

Run the benchmark between *two* islands with as many copies as possible, each of which is comprised of 4096 MPI tasks, where 2048 tasks run on one island and 2048 tasks on the other. Any remaining cores on the two islands must run a smaller dummy version of the benchmark. All other island pairs of the system must run the application in a similar way (see figure).

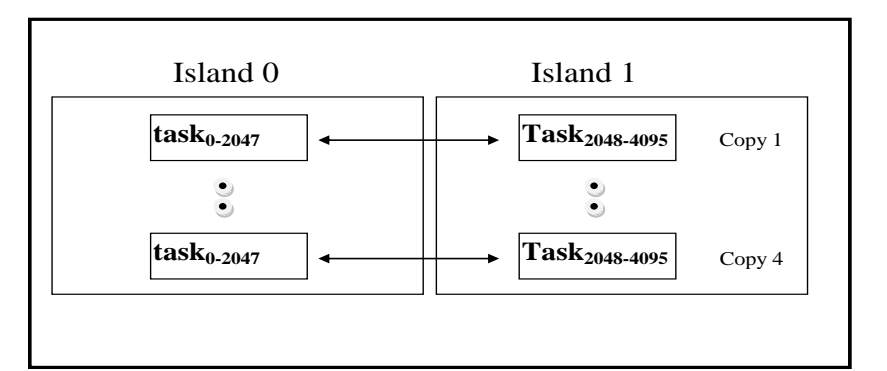

```
NPROCS=4096
SCALE=4096
N1=`expr $SCALE \* $NPROCS`
N2=`expr $N1 \* 2`
$RUN –C <ncopies> –I 2 –N <nnodes> -n $NPROCS –t 1 \
   ./ex1f -n $N1 -eps max it 20000 -eps non hermitian \
          -eps nev 1 -eps tol 1E-6 -mat view info \setminus | tee ex1f.$NPROCS.out
```
Commitment: Deliver ex1f.\*.out; the required information is in that output file.

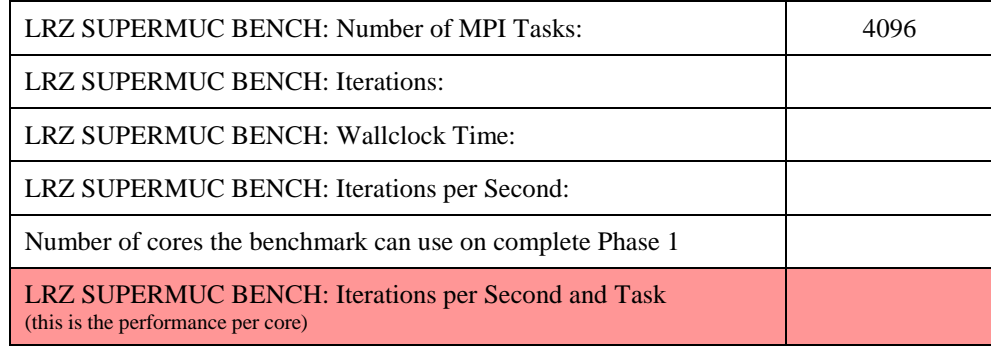

# <span id="page-29-0"></span>**3.4 Application Benchmarks**

# <span id="page-29-1"></span>**3.4.1 BQCD**

BQCD (Berlin QCD Program) is a hybrid Monte-Carlo program that simulates Quantum Chromodynamics with dynamical standard Wilson fermions. The computations take place on a four-dimensional regular grid with periodic boundary conditions. The updates are local (i.e., only nearest neighbors are needed). The kernel of the program is a standard conjugate gradient solver with even/odd preconditioning. As a consequence, all arrays are stored in an even/odd ordered fashion and the four indices are collapsed into a single one. The access to neighbors is handled by lists.

The parallelisation is done through a regular grid decomposition in the highest 3 dimensions. The values from the boundaries of the neighboring processors are stored in the same array as the local values. The local values have indices 1, ..., volume/2. The boundary values have indices greater than volume/2.

The total domain size in the example input files is  $48 \times 48 \times 48 \times 96$ . The memory for the arrays is dynamically allocated during initialisation.

#### Decision Criteria and Benchmark Description 27

Apart from rounding errors the program gives identical results for any grid decomposition.

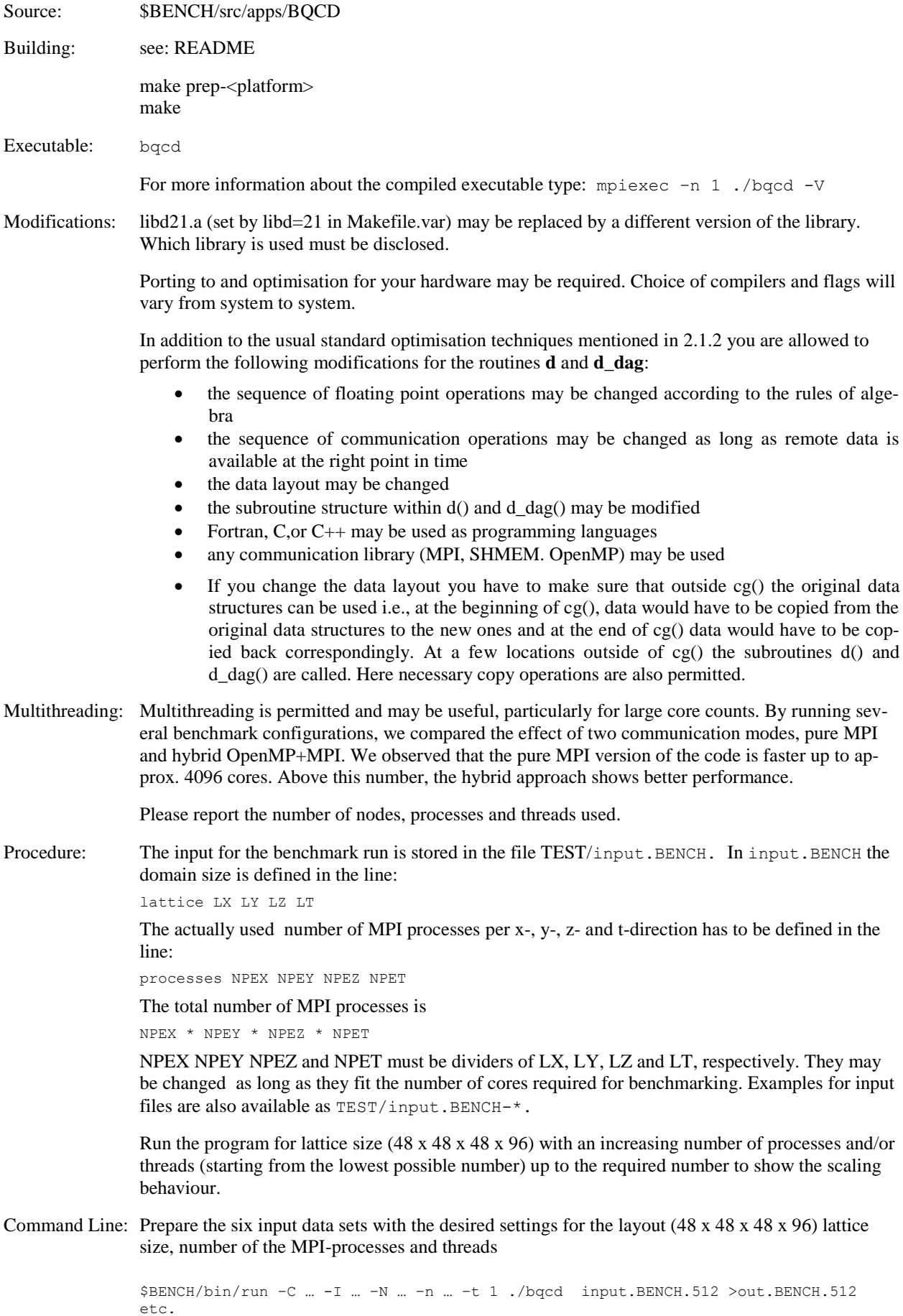

Testing: Smaller test cases may be generated by modifying LX, LY, LZ, LT in input. BENCH to fit to the number of processors and memory

Examples: Reference input and output can be found in the directory Reference.

Results: Please deliver all result files out.BENCH.\*

Commitments and requirements:

The performance per core of the **CG-solver** can be obtained from the output. It is contained in the table with the following heading:

erformance<br>#calls time mean min ma region #calls time mean min max Total

Go to the line "CG" and report the mean values for timer [s] and performance [MFlop/s].

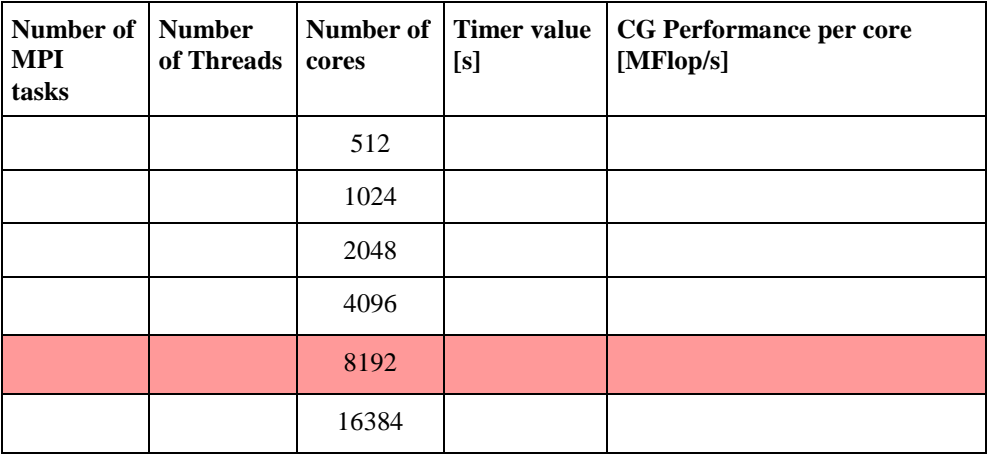

Please also specify how many copies can run on the Phase 1 installation:

Number of copies of the benchmark on the Phase 1 system, executed with 8192 cores per copy

## <span id="page-31-0"></span>**3.4.2 CP2K**

CP2K is a suite of modules containing a variety of molecular simulation methods at different levels of accuracy, from ab-initio DFT through semi-empirical NDDO approximation to classical Hamiltonians. It is used routinely for predicting energies, molecular structures, vibrational frequencies of molecular systems, reaction mechanisms, and is ideally suited for performing molecular dynamics studies.

Source: CP2K is a freely available program, written in Fortran 95, and versions of the code are available in \$BENCH/src/apps/CP2K (given as reference) or from CVS:

```
touch $HOME/.cvspass
cvs -d:pserver:anonymous@cvs.cp2k.berlios.de:/cvsroot/cp2k login 
cvs -z3 -d:pserver:anonymous@cvs.cp2k.berlios.de:/cvsroot/cp2k co cp2k
```
To update the source to the latest version,

cd cp2k cvs update –dAP

Compiling: To compile CP2K you need to change into the makefiles subdirectory and most likely you will also have to adapt your architecture file in the  $CP2K/arc$ h directory. The command CP2K/tools/get\_arch\_name will tell you which architecture will be used on your platform by default. By setting the environment variable FORT\_C\_NAME you can change the preferred compiler on some architectures. The architecture flag can be selected at compile time with: make ARCH=my\_arch\_name in case the guess is wrong or you want to compile versions with multiple compilers or different settings. The kind of build (sopt, popt) can be changed with VERSION=build type.

Executable: The executable cp2k.popt (parallel) will be found at ./exe/your\_arch/cpek.<br/>build\_type>

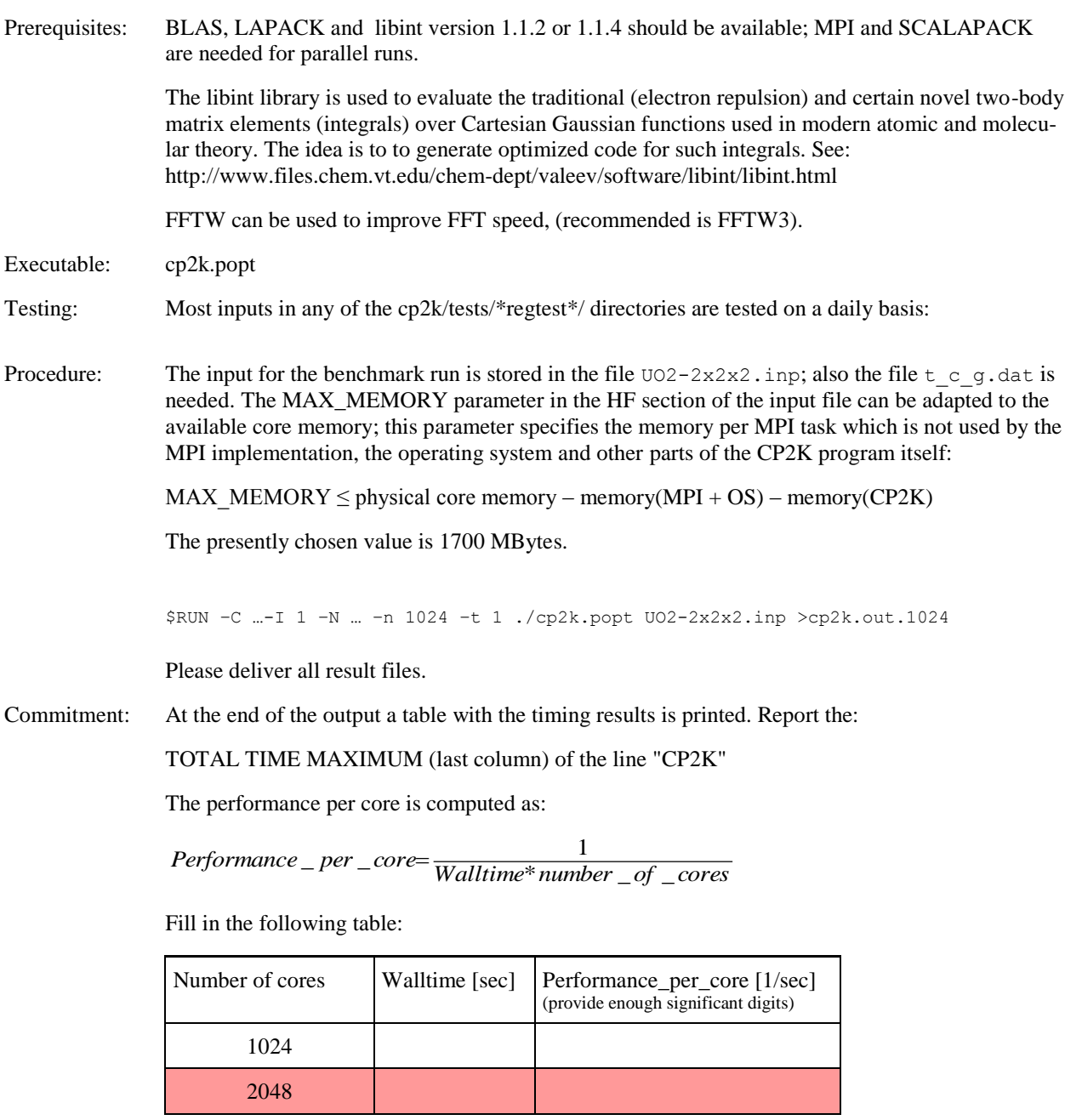

Please also specify how many copies can run on the Phase 1 installation:

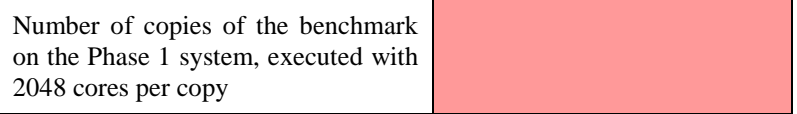

# <span id="page-32-0"></span>**3.4.3 GADGET**

GADGET is a code for cosmological N-body simulations. It was designed primarily for computers with distributed memory, uses MPI for explicit parallelism and can be used from personal workstations, clusters and massive parallel computers with several thousands of cores.GADGET computes gravitational forces with a hierarchical tree algorithm and represents fluids by means of smoothed particle hydrodynamics (SPH). The code can be applied to studies of isolated systems or to simulations that include the cosmological expansion of space, both with or without periodic boundary conditions. In all these types of simulations, it describes the evolution of a self-gravitating collisionless Nbody system, and allows gas dynamics to be optionally included. The code can be used to address a wide array of problems in astrophysics and with the inclusion of additional physical processes such as radiating cooling and heating, it can also be used to study the dynamics of the gaseous intergalactic medium, or to address star formation and its regulation by feedback processes.

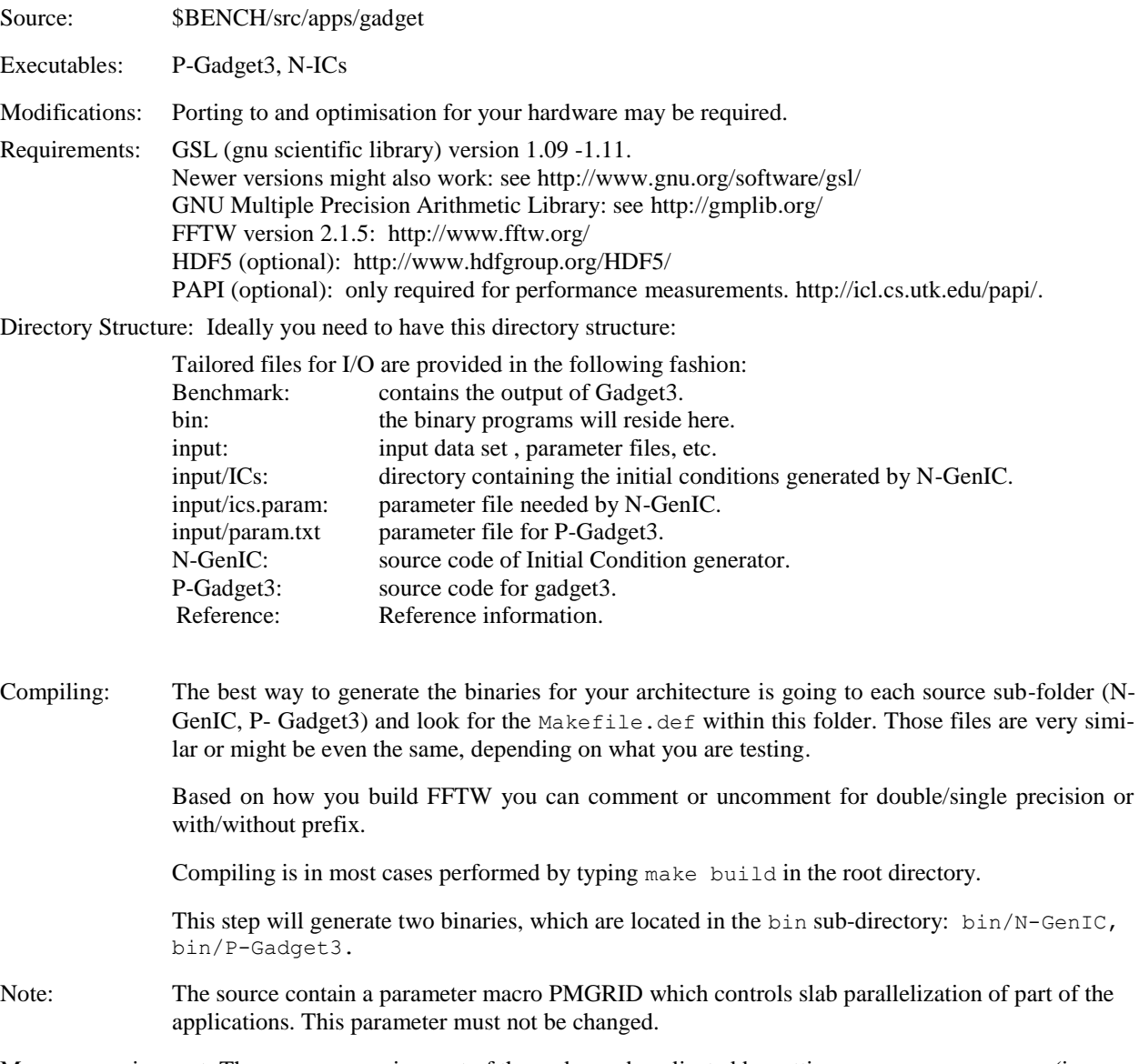

Memory requirement: The memory requirement of the code can be adjusted by setting PartAllocFactor (in param.txt) to a any value not greater than 3.

#### Initial Conditions:

You need to edit the file input/ics.param, look for the entry indicated below and edit according to your architecture:

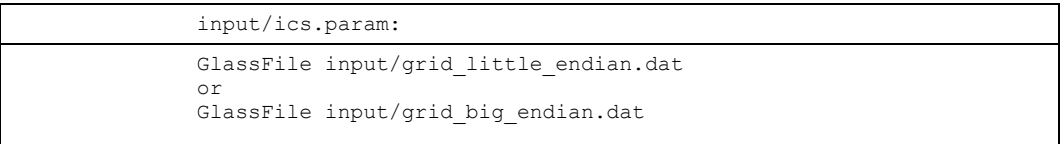

The input used in this benchmark consists of a set of **4096** particles (*grid\_little\_endian.dat* or *grid\_big\_endian.dat*).

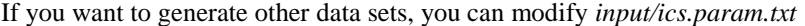

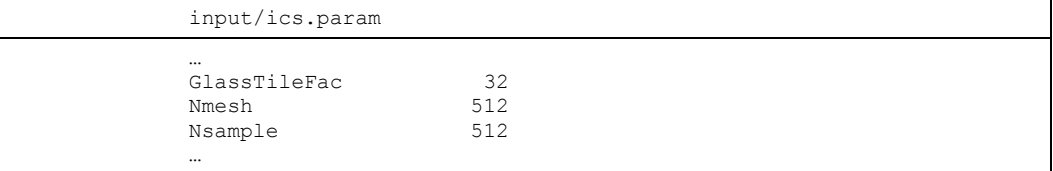

For strong scaling set *GlassTileFac* to 32 (default). Modification of this value is not allowed.

It is desirable to have *Nmesh* and *Nsample* as powers of 2 since it uses FFT. *GlassTileFac* repeats the initial conditions given by the grid  $*$  endian.dat over each dimension. The size of the input and the number of particles follow a power-of-3 law:

Number of Particles = 4096 \* GlassTileFac<sup>3</sup> Data Size =  $0.229 *$  GlassTileFac<sup>3</sup> (MB)

Initial conditions are generated with:

mpiexec –n 32 bin/N-GenIC input/ics.param

The initial conditions are stored in the subdirectories: input/ICs (total size 7.6 GBytes)

Execution: To execute GADGET use:

\$RUN –C <ncopies> -I 1 -N <nodes> -n <mpitasks> -t 1 bin/P-Gadget3 input/param.txt

#### Measurements: The information about the wall time is found in:

Benchmark/run\_[number\_of\_MPI\_tasks]/cpu.txt.

Benchmark/run\_<mpitasks>/cpu.txt: Step 0, Time: 0.02, CPUs: 128 total 81.46 100.0% ... ... Step 49, Time: 0.020308, CPUs: 128 total 494.39 100.0% LRZ timing value: 412.75 seconds

Due to initialisation overhead, step 0 is not accounted.

Reference: To check the correctness of your result compare Reference/energy.txt with

Benchmark/run\_<mpitasks>/energy.txt

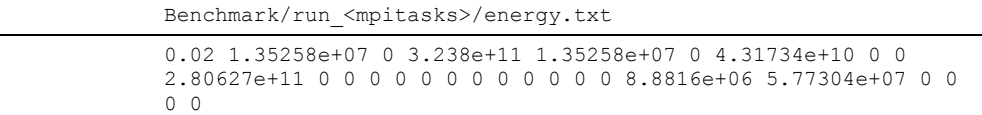

The second value has to be equal to  $1.35258e+07$  with 3 or 4 digits of accuracy. The other numbers must not be NaN or Inf.

Strong Scaling: Run the benchmark with copies sized at 512, 1024, 2048, 4096 and 8192 cores, respectively.

Multithreading: is allowed

Commitments: The performance per core is computed as:

$$
Performance\_per\_core=\frac{1}{Walltime*number\_of\_cores}
$$

Fill in the following table:

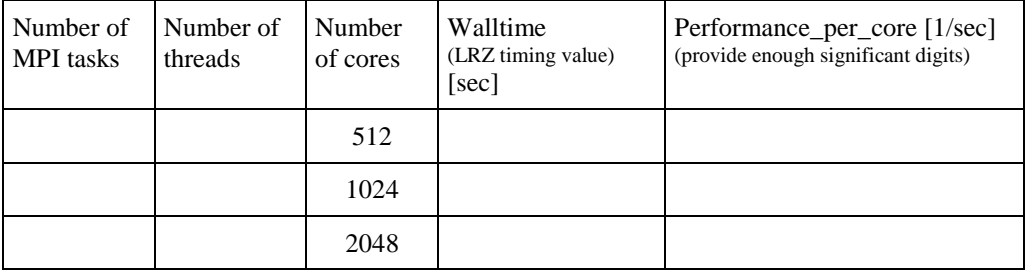

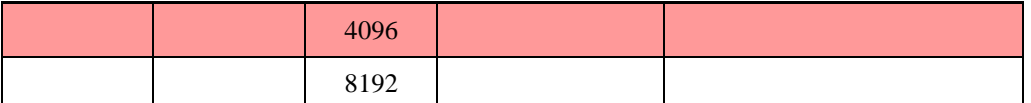

The entry marked in red is used for the quantitative evaluation and must be filled in, the other entries are for qualitative evaluation. Please also specify how many copies can run on the Phase 1 installation:

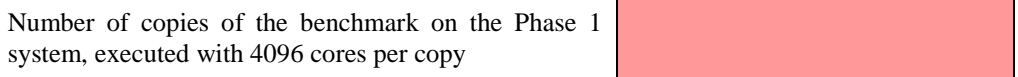

# <span id="page-35-0"></span>**3.4.4 GENE**

The gyrokinetic plasma turbulence code (GENE) is a software package dedicated to solving the nonlinear gyrokinetic equations in a flux-tube domain. Alternatively, it can be operated in a linear mode, thus calculating the properties (like complex frequencies, parallel mode structures, and quasilinear transport coefficients) of the microinstabilities driving the turbulence. GENE can be run on a large number of different computer architectures, including Linux clusters and various massively parallel systems, using anything between a single and tens of thousands of processors. The code itself is written in Fortran90/95, the package also includes an IDL-based tool for data visualisation and analysis.

source: \$BENCH/src/apps/GENE

source : ./src IDL-based postprocessing routines: ./diagnostics documentation: ./doc testsuite: ./testsuite

as well as the newprob script, a generic makefile and several machine-specific makefiles. If you are planning to use GENE on a different architecture, you will have to create a new machinespecific makefile.

The external software you need to specify in order to compile GENE are:

Fortran90/95 compiler

MPI message passing interface

FFT routine (ESSL, MKL, FFTW, optional support for NAG libraries). The BLAS/LAPACK library (also contained in ESSL, MKL, ACML)

Additional software packages that can extend the functionality of GENE are OpenMP and the PETSC/SLEPC packages for eigenvalue computations, available at http://www.mcs.anl.gov/petsc and www.grycap.upv.es/slepc.

In order for the makefile to work properly, choose a name for your machine and rename the directory and makefile:

./src/svprob/new\_machine/new\_machine.mk to ./src/svprob/mach/mach.mk

The code must be compiled with PRECISION=double set in the \*.mk file i.e., using the compiler flags **–r8** and the pre-processor flags **–DDOUBLE\_PREC**

Some machines are automatically recognized by the values of certain predefined environment variables. If you have written a new machine-specific makefile, you either have to extend these routines (located in the main makefile in the GENE base directory) or to set an environment variable MACHINE to mach before you can compile or test your installation.

Testing: Once you have a (preliminary) makefile for your machine, go to the ./testsuite directory and check whether you can compile with:

make -f ../makefile

Note that the first call to make copies the machine-specific makefile to ./testsuite/mach, which is then used for subsequent compilations. This local version of the makefile can then be improved and tested before it is finally transferred back to ./src/svprob/mach.

After you managed to compile without errors, type:

./testsuite

This will compute test problems with increasing complexity on an increasing number of processors and will compare the results and time needed for the computation with reference values. By default, the maximum number of MPI processes used is 8. OpenMP parallelisation can be tested by setting the OMP\_NUM\_THREADS environment variable to a value greater than 1.

Setting up a computation: To create a problem folder. /prob01 in which the parameters for a computation are defined, execute: ./newprob in the GENE base directory. Successive calls to newprob will generate new problem folders: ./prob02/, ./prob03/...etc. The problem folders may be renamed, the directory structure must not be changed, however.

> The next step is to adapt the switches for libraries, precision, optimisation etc. in the machinespecific makefile Compile GENE by typing:

cd ./prob01 make -f ../makefile

This action should create an executable called:

prob01/mach/gene

which can then be used for both linear and nonlinear runs.

The other file to be adapted is the input file parameters. Here, one can specify various physical and numerical parameters, and choose between several options concerning the input and output of data.

Measurements: The only input file is parameters. It specifies Fortran namelists. For a run with nprocs MPI-tasks, copy the file ../input/parameters.[nprocs] to parameters, optionally modify it and run the executable: cp ../../input/parameters.[nprocs] parameters \$RUN –C <ncopies> -I 1 –N <nodes> -n nprocs –t <threads> ./gene > output

Reference: reference outputs are in the directory ./reference. **Note that differences in results for relatively small numbers (1.0E-15 and smaller) can be ignored.**

- Multithreading: is permitted and may be useful. Please report the number of nodes, processes and threads that are used.
- Hints: The number of tasks is determined by nproc\_s, nproc\_v, nproc\_v, nproc\_y, nproc\_z. The parameters used in the example were chosen to yield the best results on LRZ's Altix 4700. On any other system, different setting might be needed depending on the interconnect topology and hardware.
- Output: The following output files stored in the run directory should be delivered: nrg.dat is used to verify the correctness of the benchmark run parameters.dat contains the parameters of the benchmark run s\_alpha.dat contains information about the gridpoints output contains logging information, especially the result of the time measurement.

Commitment: The required timing information is in the line: Wall clock time of the time loop

*Performance* \_ per \_core=  $\frac{1}{Walltime* number \_ of \_ cores}$ 

Fill in the following table:

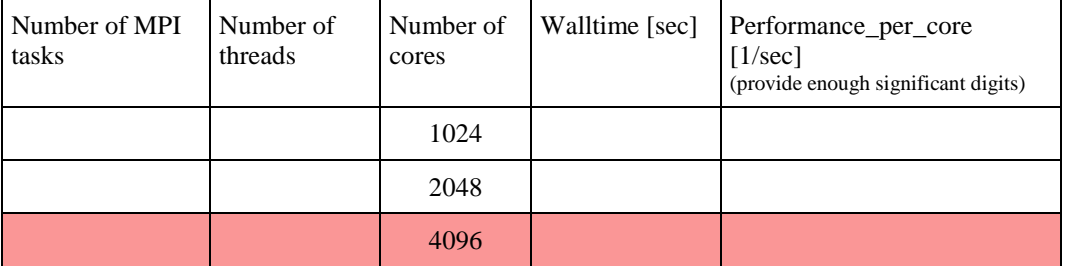

The entry marked in red is used for the quantitative evaluation and must be filled in, the other entries are for qualitative evaluation. Please also specify how many copies can run on the Phase 1 installation:

Number of copies of the benchmark on the Phase 1 system, executed with 4096 cores per copy

# <span id="page-37-0"></span>**3.4.5 LB-DC**

The LB-DC is a benchmark kernel based on a full-featured Lattice-Boltzmann-Solver. This benchmark consists of two complementary programs: a preprocessor and a solver. The preprocessor creates the input data files, which are used by the solver.

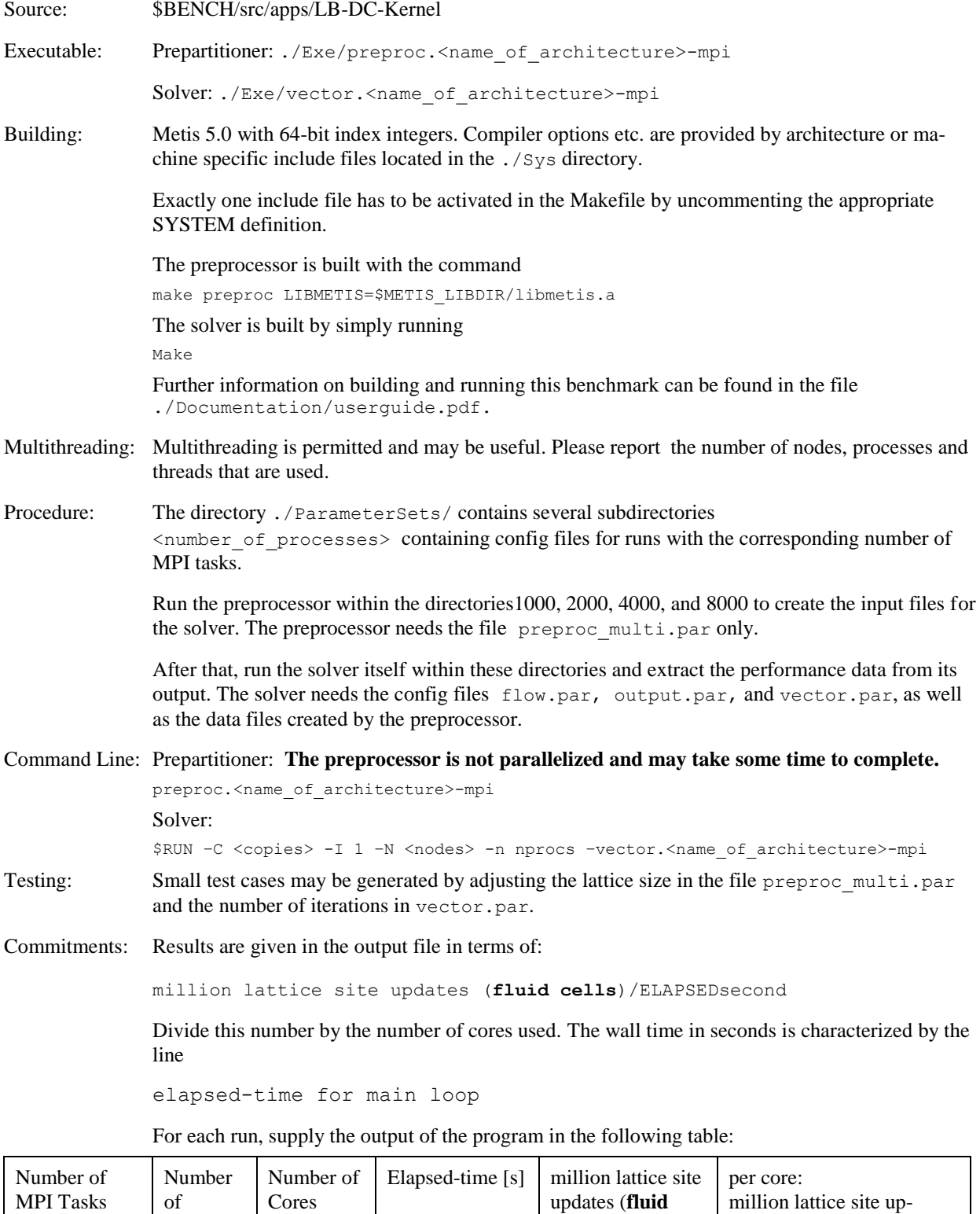

**cells**)/ELAPSED

dates/(Elapsed second\*

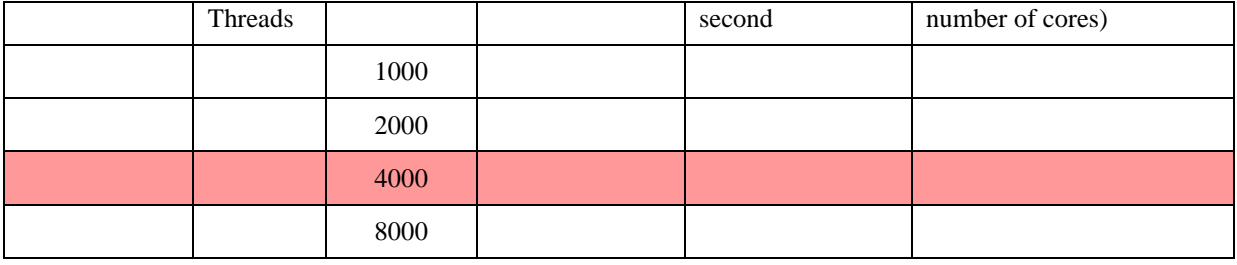

Please also specify how many copies can run on the Phase 1 installation:

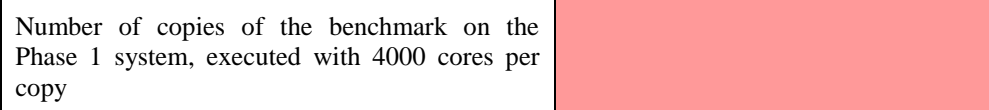

## <span id="page-38-0"></span>**3.4.6 NAMD**

NAMD is a widely used molecular dynamics application designed to simulate bio-molecular systems on a wide variety of computing platforms. NAMD is developed by the Theoretical and Computational Biophysics Group at the University of Illinois at Urbana Champaign (www.ks.uiuc.edu/Research/namd/). In the design of NAMD, particular emphasis has been placed on scalability when utilising a large number of processors. NAMD is noted for its parallel efficiency, and is often used to simulate large systems (millions of atoms).

NAMD automatically adjusts the load balance during the first part of the simulation; the computational load is measured for each patch and patches are moved between the processors if necessary. Most of the code required for the load balancing is part of Charm++ which is used as a component. The performance improvement due to the dynamical loadbalancing is largest when using a very large number of processors. The application itself is written in C++ using Charm++ parallel objects.

The required Charm++ can be built on a wide variety of communication protocols. The source of Charm++ is distributed with the NAMD source. Building a production version of NAMD also requires the libraries TCL, FFTW (version 2.1.5, single precision).

Building: For a large number of platforms, binary executables can be downloaded from the NAMD website. However these will only work if everything required by the executables is installed in the standard place. If these executables do not work on a given system or no binary is supplied for your architecture you need to build NAMD from source. To support this, the NAMD source distribution contains a number of architecture specific files for NAMD and Charm++.

cd \$BENCH/src/apps/namd

first you have to build charm++

```
cd ./charm-6.1
./build charm++ net-linux-x86 64 --no-build-shared -O -DCMK OPTIMIZE=1
```
now you are ready to build namd

```
./config Linux-x86 64-g++ --charm-arch net-linux-x86 64 --without-tcl \
    --without-fftw
cd ./Linux-x86_64-g++
make
```
#### finally test the installation:

```
cd $BENCH/src/apps/namd
./namd2 src/alanin
```
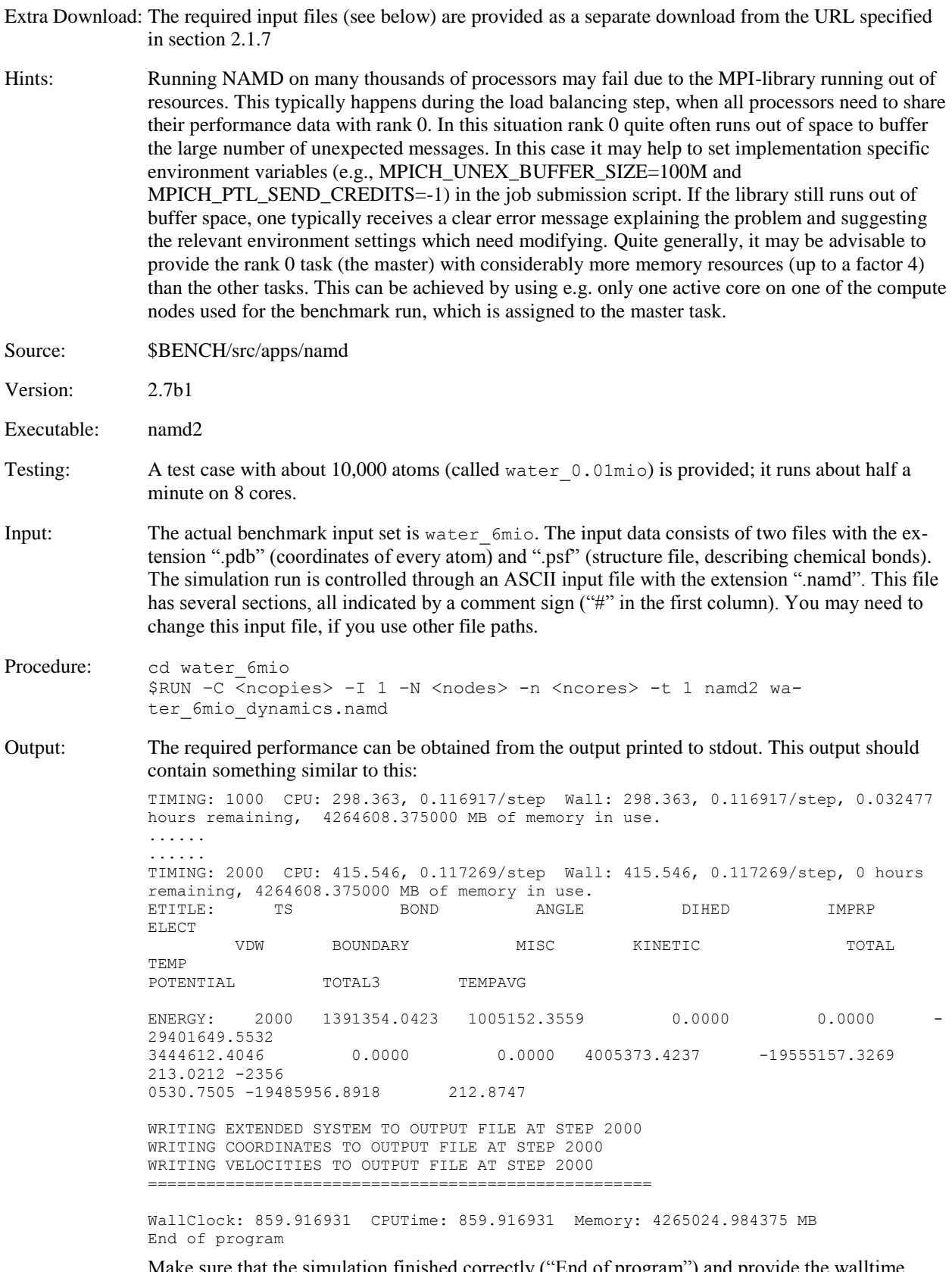

Make sure that the simulation finished correctly ("End of program") and provide the walltime from the timing information printed at time step 1000 and at time step 2000. Look for the line beginning with "TIMING: 1000" that gives the timing information after 1000 time steps and take the value for "Wall" (walltime in seconds). Next, look for the timing information at time step 2000 (line starts with "TIMING: 2000"). Subtract those two values to get the walltime:

*Walltime = [value for Wall at time step 2000] – [value for Wall at time step 1000]*

The performance per core is computed as:

# $Performance\_per\_core = \frac{1}{Walltime*number\_of\_cores}$

Enter your result in the following table:

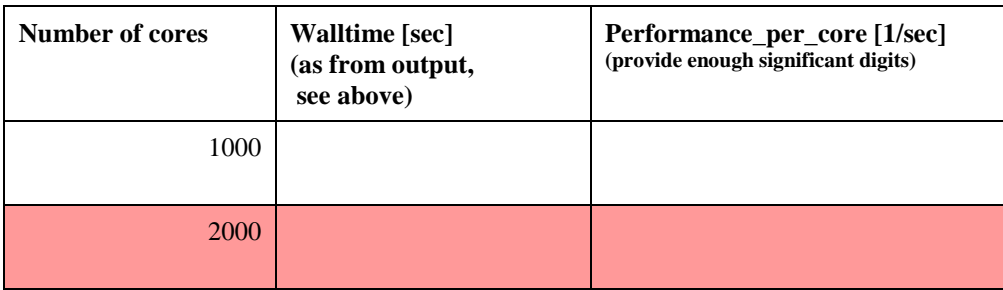

Please also specify how many copies can run on the Phase 1 installation:

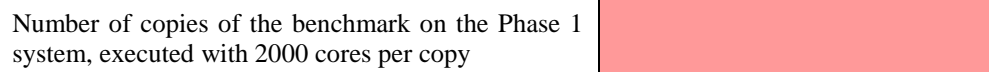

# <span id="page-40-0"></span>**3.4.7 SEISSOL**

SeisSol is a program written in Fortran 90 and uses MPI for parallelisation. It is used for the simulations of realistic earthquake scenarios, accounting for a variety of geophysical processes affecting seismic wave propagation, such as strong material heterogeneities, viscoelastic attenuation and anisotropy.

The accurate numerical simulation of the propagation of seismic waves helps to understand complicated wave phenomena; it includes capabilities to adapt to complex 3D geometries by using of tetrahedral and hexahedral meshes. It also can handle acoustic, elastic, viscoelastic, poroelastic and anisotropic material properties to approximate realistic geological sub-surfaces. The internal algorithms use arbitrarily high-order approximations in time and space as well as an explicit local time stepping algorithm, such that each element runs with its own optimal time step length to reduce computation time.

Source: \$BENCH/src/apps/seissol

Executables: Seissolxx

Directory Structure: set \$BENCH/src/apps/seissol as your root directory. It is important to respect this order, many files are written and read using this directory hierarchy:

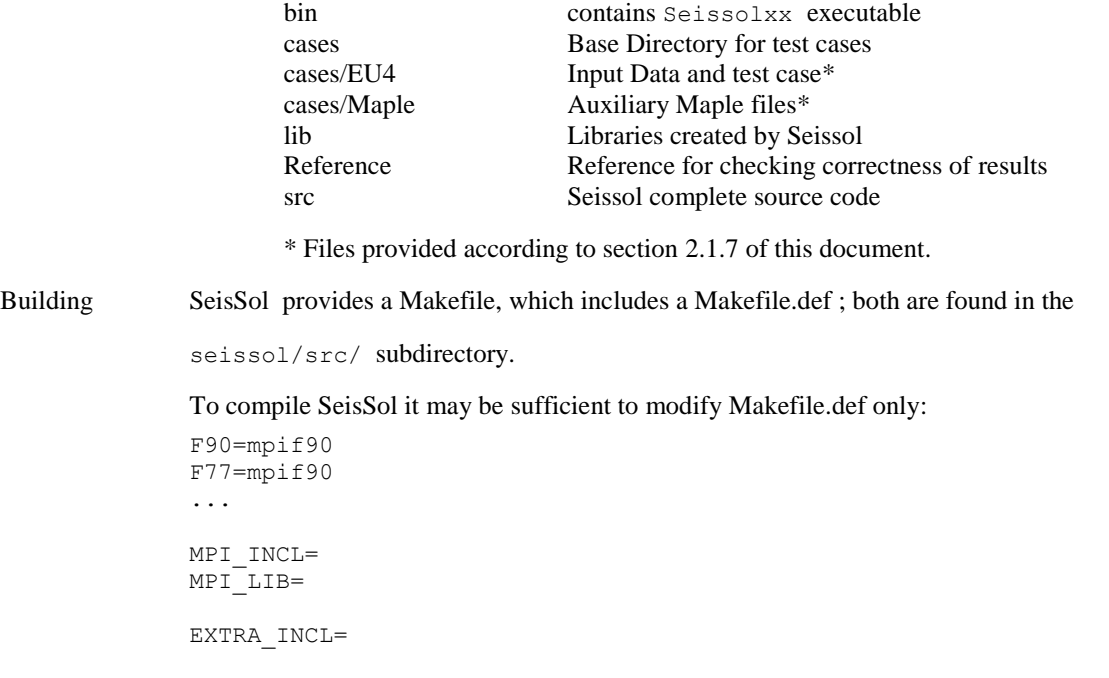

EXTRA\_LIB=

...

All default REALs **must be promoted** to REAL(kind=kind(1.0D0)). The -**DSTATISTICS** macro must be set to generate the correct benchmarking version.

This is already included in the example configuration Makefile.def:

FFLAGS += -fpp **-r8 -DSTATISTICS** -O3…

- Extra Download: The contents of the cases subdirectory are provided as a separate download from the URL specified in section [2.1.7](#page-11-3)
- Running: In the cases/EU4 sub-directory, you will find all the necessary information to run the benchmark case with 3,702,469 cells.

Domain decomposition is provided to be run with 64, 128, 256, 510, 1020 and 2040 MPI tasks. Trying to run with other counts will produce an error. When running use seissol/cases/EU4 directory as base directory. Many paths are relative to this directory.

For generality, it will only execute 100 time steps.

\$RUN -C <copies> -I 1 -N <nodes> -n 1020 -t 1 \ ../../bin/Seissolxx PAR.par >seissol.out

see EU4.batch.pbs and EU4.batch.pbs.msub in cases/EU4 as examples.

- Hints: reading the mesh and other preprocessing steps might take several minutes. SEISSOL will produce 3xNtask files with detailed information.
- Multithreading: is probably not useful for this benchmark.
- Reference: SeisSol will produce several files, look for a file with this pattern; eu4miO4-pickpoint-\*.dat. It will generate one and only one of this "pickpoint" file for each run. It is advisable to save this file before performing a new run to avoid overwriting.

Compare your results with Reference/eu4miO4-pickpoint-00001.dat. This file contains the evolution of velocity components  $u,v,w$  (at times 0.1..0.7) at a certain location "x,y,z".

**All values have to match with at least 6 to 7 digits of accuracy.**

Output: The total time is given in the output file (STDOUT or BATCH output) by searching:

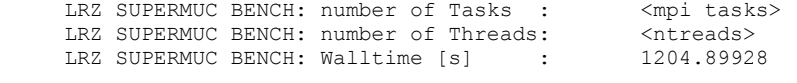

The performance per core is computed as:

*Performance* \_ per \_core=  $\frac{1}{Walltime* number \_ of \_ cores}$ 

Enter your result on the following table:

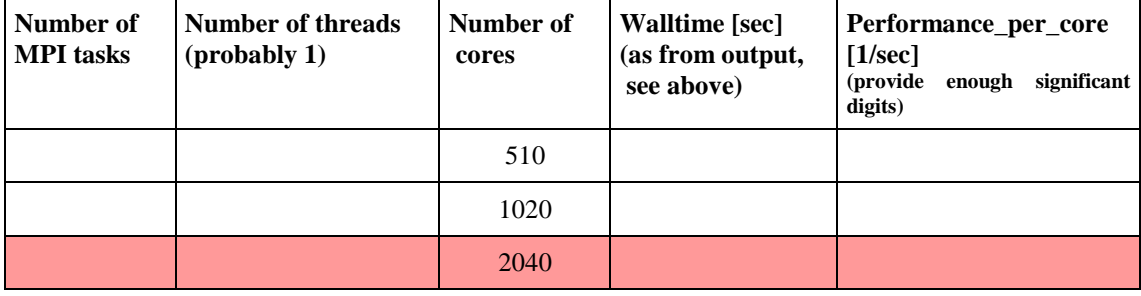

Please also specify how many copies can run on the Phase 1 installation:

Number of copies of the benchmark on the Phase 1 system, executed with 2040 cores per copy

# <span id="page-42-0"></span>**3.4.8 WALBERLA**

Particle-in-fluid dynamics plays an important role in many physical and industrial systems such as fluidisation or sedimentation processes, and a detailed modeling of the transport processes is ongoing research. The waLBerla (widely applicable Lattice Boltzmann from Erlangen) benchmark computes moving particles incorporated in a fluid flow under gravitational forces. For this purpose a lattice Boltzmann fluid solver is two-way coupled to a so-called physics engine, which handles the movement and collision of the objects. With this approach, the objects are not treated as mere point masses, but are fully resolved as individual geometric entities within the flow with an accuracy that is determined by the LBM grid.

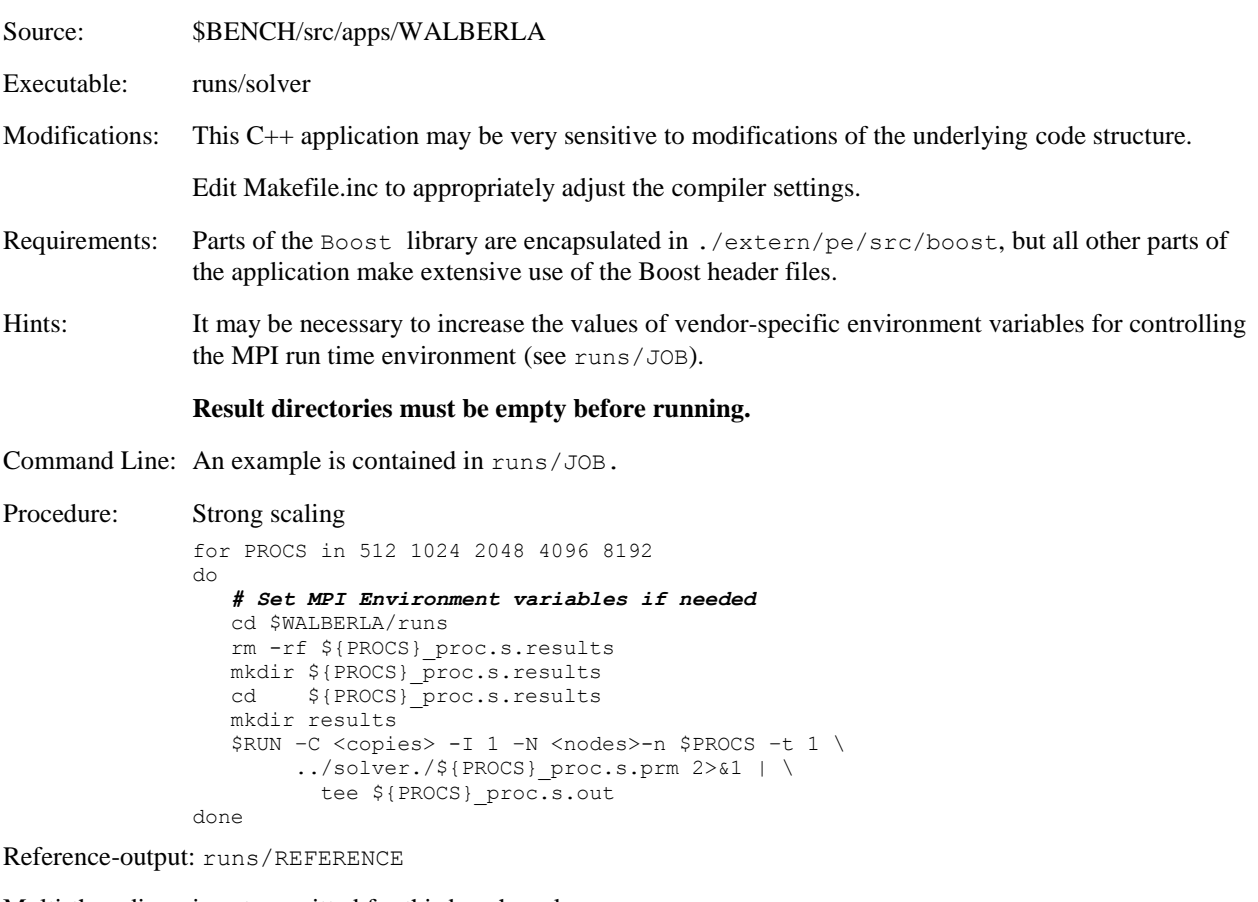

Multi-threading: is not permitted for this benchmark

Results: Deliver the files \${PROCS}\_proc.s.results/\${PROCS}\_proc.s.out The required performance is given in the last lines labelled with: LRZ SUPERMUC BENCH

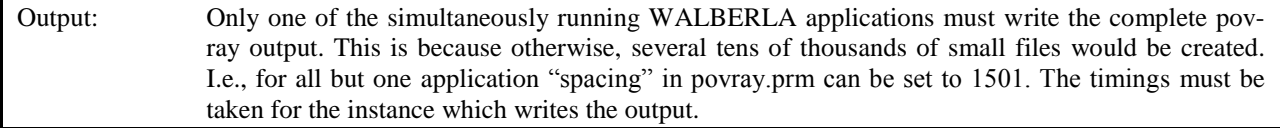

Commitment:

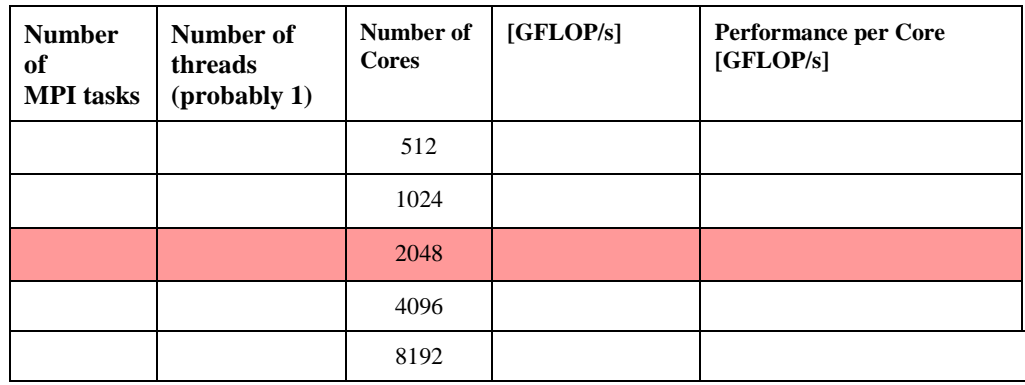

Please also specify how many copies can run on the Phase 1 installation:

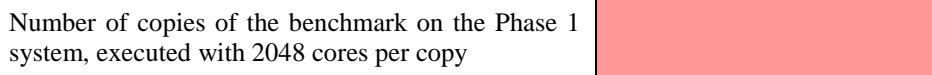

# <span id="page-43-0"></span>**3.5 Energy efficiency**

Because of the high energy prices in Europe and particularly in Germany, only highly energy efficient systems are economically viable in the future. Also considering environmental and ethical aspects, energy efficiency is considered a value itself. Therefore, energy efficiency is separately evaluated.

For the LINPACK benchmark, the power comsumption of the system has to be measured (excluding the disks and not taking into account the power for cooling and air conditioning). The rules for submission to the Green500 list apply [\(http://www.green500.org/\)](http://www.green500.org/). The energy efficiency is calculated as

$$
eff = \frac{R_{\text{max}}[TFlop/s]}{Power~[MW]}
$$

For R<sub>max</sub> the configuration defined for benchmark [3.3.3](#page-24-0) has to be used.

Commitment:

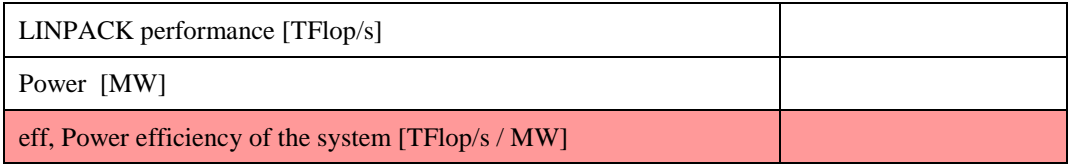

# <span id="page-43-1"></span>**3.6 Storage subsystem benchmarks**

These benchmarks are included to verify the commitments for I/O performance. Client-to-Server data integrity and replication can be disabled for execution of these benchmarks if desired.

Configuration of the file systems should follow the guidelines given in section 2.5 of the *Description of Goods and Services*.

# <span id="page-43-2"></span>**3.6.1 IOBench 1: multi-stream read/write for parallel file system**

Purpose: This benchmark tests the I/O performance for the parallel file system.

Source: \$BENCH/io bench/iobench

Procedure: The test is performed for Fortran and C by writing to and reading from a globally accessible file system in parallel by multiple processes from different nodes. Files are written and read in chunks of 32 MBytes by default.

The size of each file is 256 GBytes.

For the acceptance test the benchmark will be run with 1000 processes in Phase 1 and 2000 processes in Phase 2.

Every process must run on a separate "thin" node (this means 1000 resp. 2000 nodes will be used).

Modifications: iobench.dat: The paths and names of the files which are written to or read from must be specified in iobench.dat.

> The chunk size can be modified. The number of processes and file size must not be modified by more than 10%.

The insertion of compiler directives is permitted. Other modifications of the remaining routines are not permitted.

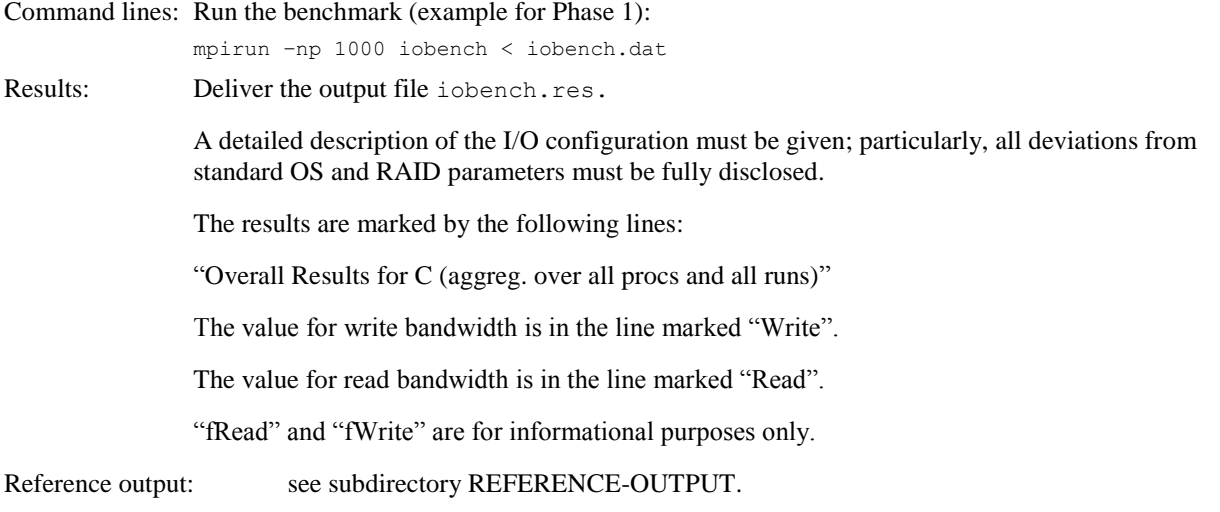

#### Commitment:

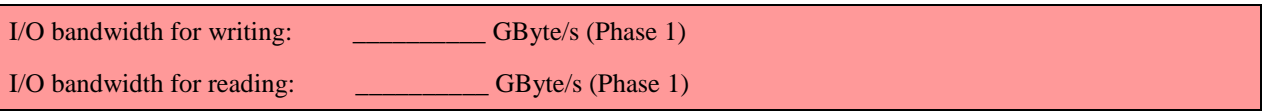

# <span id="page-44-0"></span>**3.6.2 IOBench 2: multi-stream read/write for home file system**

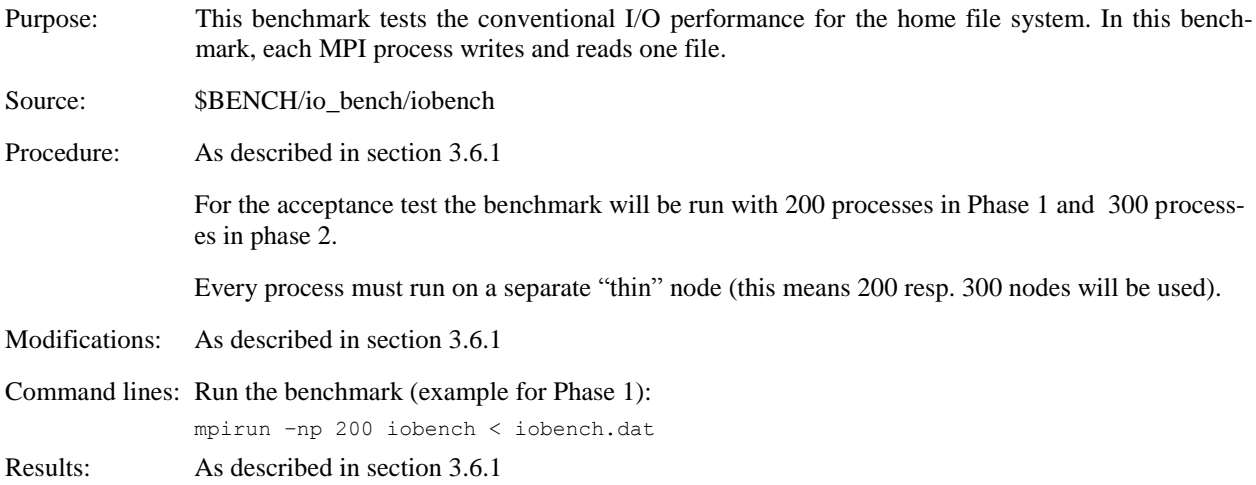

Commitment:

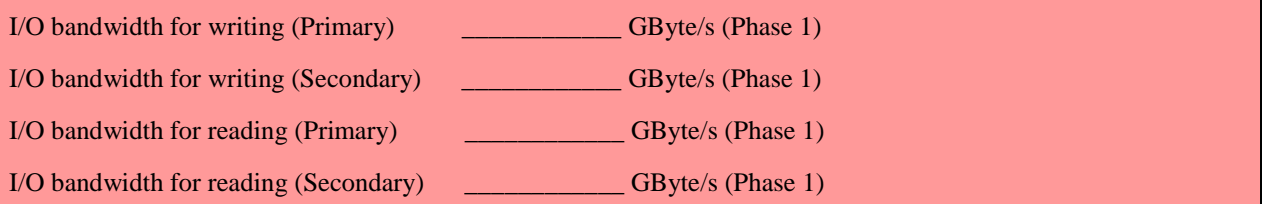

## <span id="page-45-0"></span>**3.6.3 Metadata Benchmark**

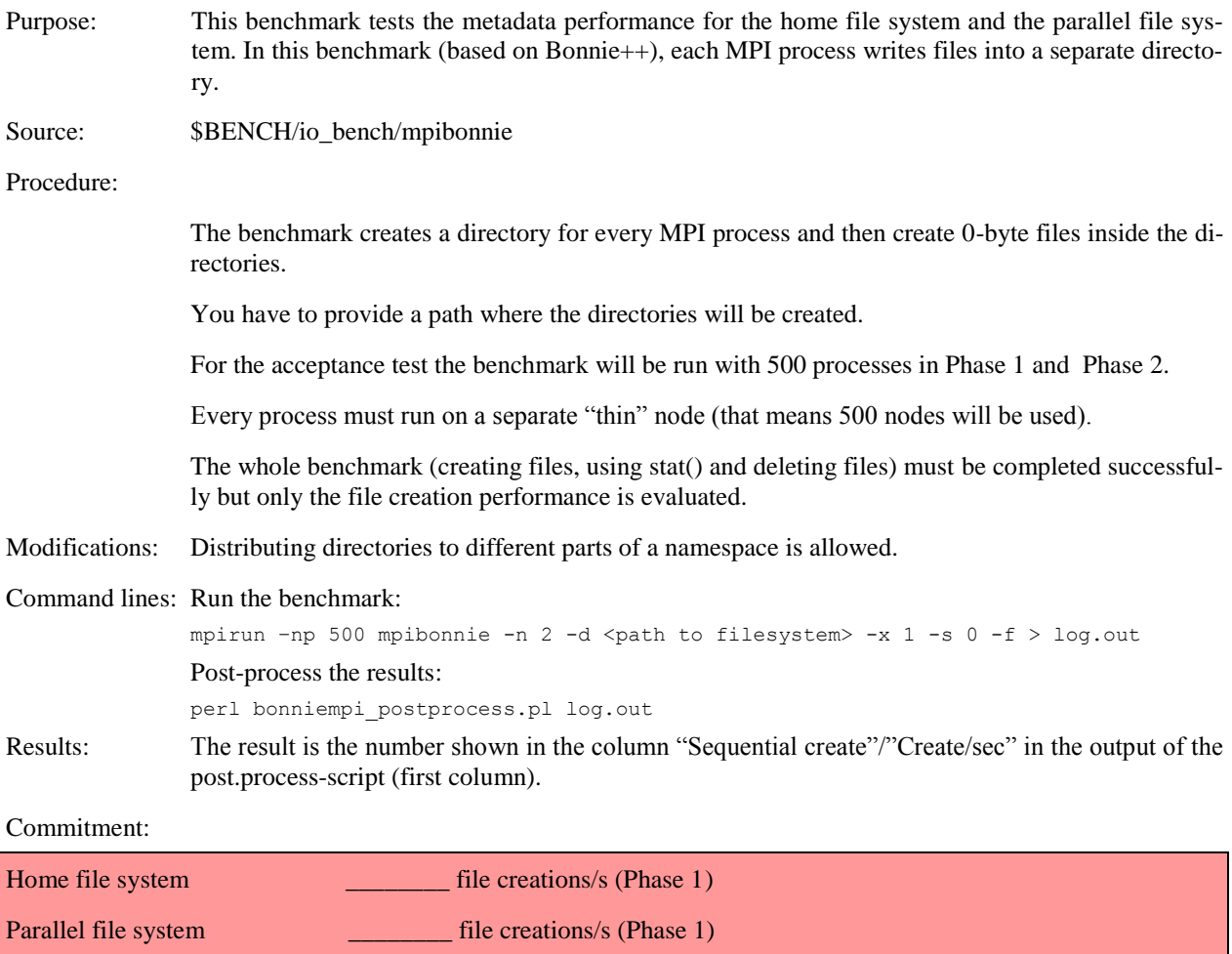

# <span id="page-45-1"></span>**3.7 Procedure for the determination of the Power/Energy Capping Limit**

This procedure applies only for the determination of the power capping limit. It does not apply for the determination of the aggregate compute performance, which can be performed at different frequency and power settings.

For each of the eight application benchmarks (see [3.4\)](#page-29-0), the system is filled with the particular benchmark in accordance with the rules given in [1.1.1.](#page-4-2) The benchmarks are repeatedly run for a timespan which is long enough to make reliable power measurements. All devices (storage, networks etc.) of the system must be in normal operation.

The application benchmarks are run with the processor frequency and power envelope settings which are intended by LRZ for default user operation, e.g., 95W per processor.

The average power requirement (unit: kW, Kilowatts) for each application benchmark  $L_i$  is determined and from this the average for the eight application benchmarks is formed

$$
L=\sum L_i/8
$$

The Power Capping Limit PCL is defined as:

$$
PCL = 0.9 * L \quad (unit: kW)
$$

For the time interval T to be defined the contract (typically a month or a quarter of a year), LRZ assures that it will not exceed the energy capping limit ECL

$$
ECL = PCL * T
$$
 (unit: kWh)

# <span id="page-47-0"></span>**4 Summary of mandatory requirements**

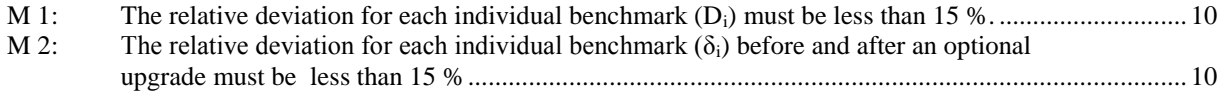